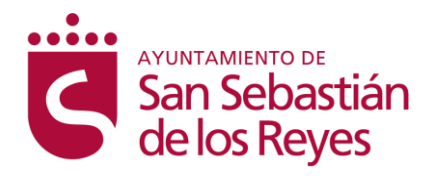

**Curso para asociaciones**

# **CÓMO TENER MÁS IMPACTO Y VISIBILIDAD EN LAS PRINCIPALES REDES SOCIALES**

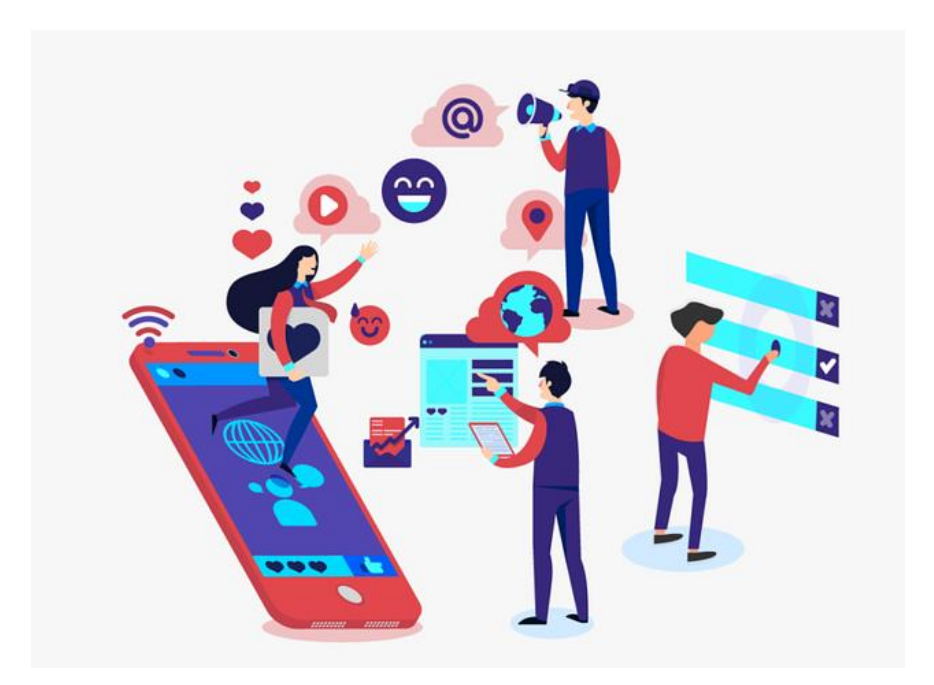

San Sebastián de los Reyes

2022

® Adrián Aguayo Llanos. Fundación Gestión y Participación Social

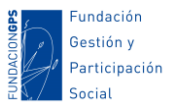

# **Cómo tener más impacto y visibilidad en las principales Redes Sociales**

# Contenido

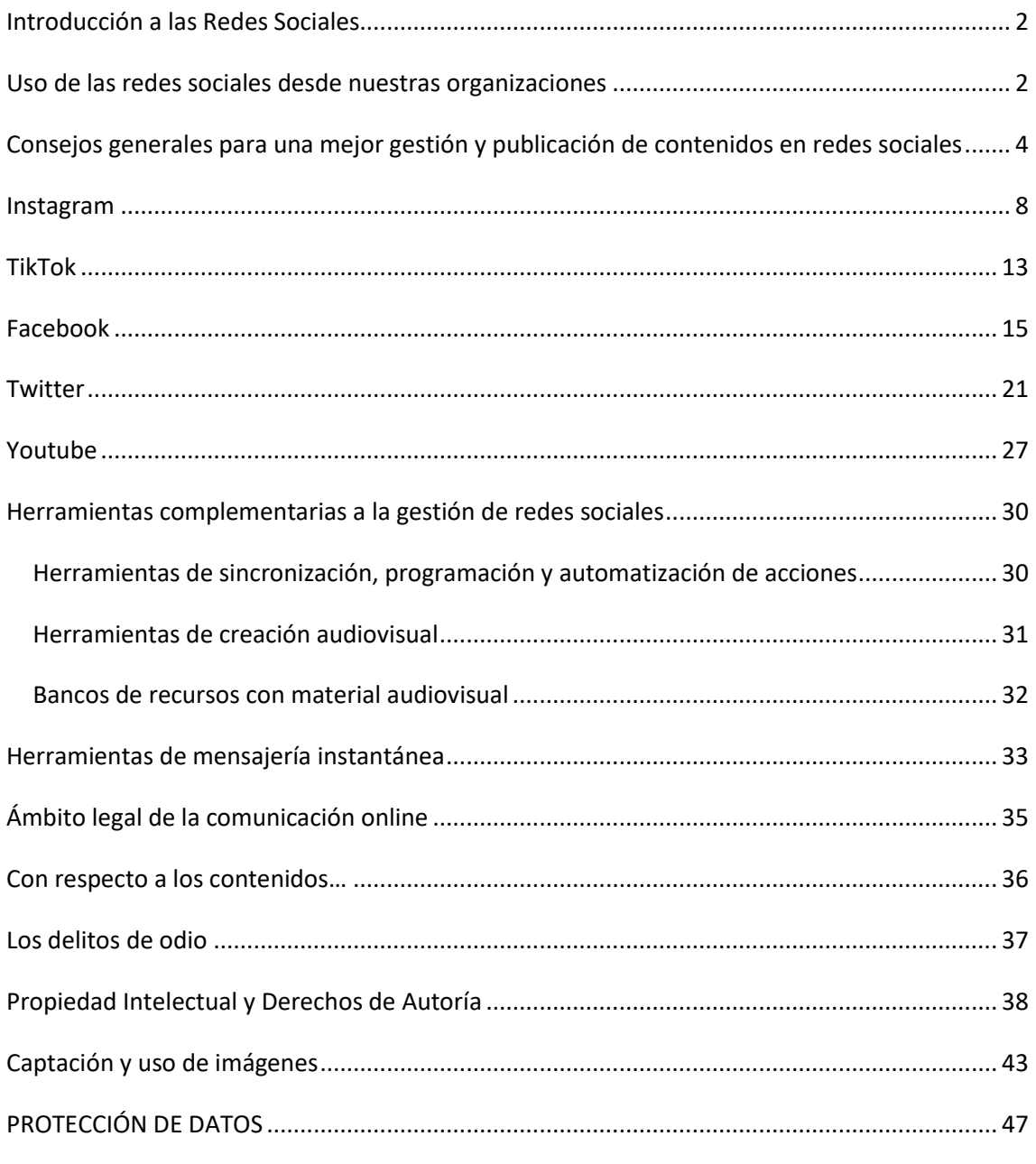

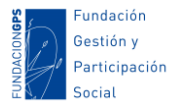

# <span id="page-2-0"></span>Introducción a las Redes Sociales

Una de las herramientas que más encarnan la filosofía de la red 2.0 son las Redes Sociales, **herramientas que promocionan la creación y mantenimiento de comunidades**, de círculos de personas en línea.

En España, según el *[Estudio anual de Redes Sociales 2020](https://iabspain.es/estudio/estudio-redes-sociales-2020/)* de IAB Spain, el 87% de internautas de 16 a 65 años usan las redes sociales (más de 25,9 millones de personas en nuestro país). Aunque las más conocidas son Facebook, Instagram, Twitter, TikTok… existen multitud de redes sociales, más generalistas o específicas y centradas en temas concretos.

Las Redes Sociales Inicialmente fueron creadas con la intención de ser espacios personales, pero actualmente son usadas por empresas, asociaciones, ayuntamientos, movimientos sociales… Puede ser una buena herramienta para dar a conocer nuestros proyectos y actividades, dar una determinada imagen, establecer contactos con otras personas o grupos, hacer captación de voluntariado o contactar con personas que puedan estar interesadas en apoyar nuestras actividades.

Sin embargo, **se ha depositado mucha confianza en el poder de las Redes Sociales**. Muchas personas piensan que como hay millones de usuari@s registrad@s en las principales Redes Sociales, podemos llegar a mucha gente de forma fácil y rápida. Pero me temo que no es así. Además, desde el mundo del Márketing siempre se presentan las nuevas herramientas digitales como el santo grial: hace diez años era tener una web, unos años antes un boletín de noticias… Pero en las redes sociales actuales, ni siquiera con un gran número de seguidores/as nos aseguramos llegar a todas esas personas. Por eso, es clave seguir una estrategia de comunicación coherente que nos ayude a identificar los formatos de publicación con más impacto.

# <span id="page-2-1"></span>Uso de las redes sociales desde nuestras organizaciones

Con cerca de 2.200 millones de usuari@s en Facebook, más de 1.000 millones en Instagram o más de 320 millones en Twitter, es fácil pensar en estas herramientas como **plataformas donde comunicar y localizar personas para nuestras actividades o servicios.** Entonces**, ¿porque necesitamos tener presencia en redes sociales?** La movilización social, la búsqueda de apoyo, el reconocimiento y la credibilidad, el posicionamiento, educar, informar, lograr cambios; son algunos de los objetivos en los cuales los medios sociales pueden aportar. Además, **nuestra capacidad de uso y apropiación de los medios sociales es determinante para**:

- Protagonizar los procesos informativos.
- Tomar decisiones informadas.
- Ser interlocutores y no receptores pasivos.
- Incidir en la agenda de los medios
- Construir mensajes desde nuestros intereses y desde nuestra realidad.

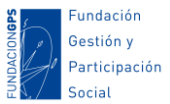

Encontrarnos con nuestr@s destinatari@s y profundizar en nuestras relaciones.

Pero, ¿**qué otros objetivos encontramos realmente en este tipo de plataformas y cómo la Red nos ayuda a lograrlos**? Pienso que debido a las funcionalidades que ofrecen las Redes Sociales son muchas, una muestra:

- **Fidelizar y consolidar relaciones duraderas a través del diálogo… Crear comunidad e interactuar** con otras personas a través de grupos de debate. Esto nos permite crear una comunidad entorno a un tema de interés, una causa, una problemática compartida… O bien, crear estructuras de coordinación y comunicación interna.
- **Aumentar** nuestros potenciales contactos, si se convierten en seguidores/as de nuestros perfiles o páginas o conseguimos viralizar nuestros contenidos a través de los compartidos (recordar que la "recomendación" está como objetivo de la etapa final del "viaje del consumidor").
- **Aumentar los objetivos de conversión**: Incrementar visitas a nuestra web, apuntarse a un curso, inscribirse a un servicio o actividad…
- **Conocer los perfiles de las personas destinatarias** de nuestra comunicación gracias a las opciones de monitorización y estadísticas basadas en los datos que comparten los propios usuarios de las redes.
- **Ser más eficaces en nuestras estrategias. Segmentar nuestros contenidos** para enfocar nuestra comunicación al público que más interesado pueda estar en nuestros mensajes, servicios o productos.
- **Construir nuestra personalidad o "marca"**, a través de los mensajes que publicamos, el tono, lenguaje, imágenes… a la vez que ganamos reputación cuando logramos que otros nos compartan.

Todos estos usos y posibilidades los podemos llevar a cabo a través de la **publicación frecuente en redes sociales de mensajes que pueden estar relacionados con** (son sólo algunos ejemplos e ideas):

- **Las principales y actuales líneas de intervención, programas, proyectos, actividades sociales**... que se llevan a cabo desde tu servicio/programa. No sólo la difusión de los mismos, sino también la preparación y la posterior visibilización.
- **Mensajes de sensibilización**, difusión de una causa social, educación en valores…
- **Mensajes y publicaciones destinadas a posicionar a tu servicio/programa como referente** a través de noticias de actualidad, contenido temático de interés, curación de contenidos de otras cuentas…
- La **historia y los logros más relevantes del servicio/programa**.

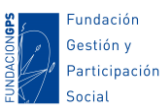

- **Fomentar debates y preguntas** sobre los temas de interés para tu servicio/programa.
- **Dar voz y testimonios de las personas con los que trabajáis**.
- **Visibilizar el día a día de la organización para humanizarla**: asambleas u otras actividades internas, organización interna…
- **Atraer tráfico a la web** cuando se ha actualizado o publicado nuevo contenido.

# <span id="page-4-0"></span>Consejos generales para una mejor gestión y publicación de contenidos en redes sociales

#### **Estudiando la red (y aprovechándola)**

**La mejorar manera de optimizar nuestros espacios de comunicación y difusión es estudiar la red**: ver que fórmulas le funcionan a otras entidades y personas, como se expresan y que tonos utilizan, que herramientas usan, como diseñan los espacios… Podemos aprender mucho un@s de otr@s si nos fijamos, analizamos e intercambiamos nuestros conocimientos.

Por supuesto **deberás seguir a personas y entidades de interés**: La red se basa principalmente en el establecimiento de nexos de afinidad a través de enlaces o conexión entre espacios. Si conectamos con figuras afines podremos colaborar, inspirarnos, intercambiar o compartir contenidos, recursos, enlaces... De esta manera creamos contenido de forma fácil y colaborativa y multiplicamos potenciales lectores que lleguen de cada espacio. **Busca páginas y perfiles** de temas/sectores **relacionados** con el nuestro, así aprenderemos qué y cómo escriben otras personas sobre ese tema.

**Busca grupos de temática afín** para publicar tus mensajes. Es posible que no tengamos muchos seguidores/as, pero podemos llegar a muchos potenciales destinatari@s participando de grupos de debate donde ya haya una comunidad grande creada. Algunas redes como Facebook y LinkedIn tienen grupos de diversa temática, por lo que es recomendable buscar grupos de temática afín a nuestra entidad para ganar un espacio de publicación con personas ya localizadas alrededor de un tema de interés. Así mismo**, valora también participar en los muros de otras páginas o amig@s para buscar nuev@s seguidores/as y que tus publicaciones tengan más impacto**. De cara a publicar en estos grupos externos a nuestros perfiles o páginas, debes saber que los algoritmos de las principales redes generalistas **son capaces de identificar si compartes la misma publicación copiando y pegando en muchos grupos a la vez**. Por tanto, **para disminuir el riesgo de SPAM o de calificarnos como una automatización, es recomendable no publicar en más de 3 grupos al día y no copiar y pegar**, sino escribir diferentes textos en cada grupo. **También puedes aprovechar los grupos para crear debates** en torno a un tema para buscar mayores niveles de interacción con tu público destinatario o Target. Para ello puedes crear encuestas usando las opciones de las propias plataformas, realizar preguntas, concursos…

## **Aumenta la interacción**

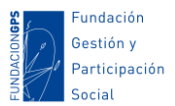

En los perfiles y cuentas corporativos, es habitual la falta de interacción: ausencia de *likes*, no hay comentarios, no se comparte el contenido… Aumentar la interacción es algo generalmente difícil. Sin embargo, **en el algoritmo de la mayoría de redes sociales se otorga mayor visibilidad a los contenidos con más interacción**, por lo que deberíamos buscar altos niveles de interacción en nuestras publicaciones. Podemos probar algunas cosas como realizar preguntas directas a vuestra comunidad, abrir debates, pedir testimonios a los participantes de una actividad, crear encuestas...

Aunque la interacción no se facilita sólo si tenemos más seguidores/as, probablemente, cuantas más personas nos sigan, más probabilidades hay de que haya gente que interactúe con nuestros perfiles sociales. Pero también es posible tener un buen nivel de interacción con una pequeña comunidad si ésta está realmente interesada en nuestros contenidos. De ahí la importancia de saber a quién dirigir nuestra comunicación y de crear contenidos de calidad, además de pensar en un formato de contenidos que facilite la participación como los debates, testimonios, preguntas...

También debemos avisar que la interacción y la participación tarda en llegar. Si lanzáis una pregunta por primera vez, es posible que no conteste nadie, pero si se mantiene ese estilo de comunicación, poco a poco, iremos viendo como poco a poco se va aumentando la interacción.

#### **Frecuencia y periodicidad en las publicaciones**

Debemos saber que **la frecuencia de actualización** en los perfiles y espacios de las personas es **constante**, por tanto, puede ser que una información se pierda en seguida sin ni siquiera ser vista. No hay una frecuencia ideal universalmente aplicable a todas las organizaciones y/o redes sociales, ya que dependerá del funcionamiento del algoritmo de cada red social, nuestro tiempo y capacidad de generar contenido, lo activo que sean nuestr@s seguidores/as… Pero sí es importante que el contenido sea **actualizado regularmente**. Para estar siempre presente en las redes, a veces podremos publicar la misma información o mensaje varias veces a la semana (recomendable cambiar la redacción, por ejemplo: "abierta las inscripciones para nuestro curso sobre gestión", "últimos días para apuntarse al curso de gestión"). Por supuesto, sin llegar a ser pesad@s ni hacer spam.

**Publica varias veces al día y comprueba cuales son las mejoras horas para hacerlo**. Hay mucha diversidad de opiniones entre expertos sobre cuántos mensajes se deben publicar al día o semana por cada red social.

Sin embargo, deberemos estudiar nuestra propia realidad y **buscar un equilibrio en la frecuencia de actualización que nos permita estar presentes, pero sin llegar a saturar** o aburrir a nuestros destinatarios. En la búsqueda de ese equilibrio tendremos que **valorar varios factores**:

 **La Red Social en cuestión**. Los algoritmos que filtran y muestran las publicaciones en las diversas Redes Sociales son muy diferentes. Por ejemplo,

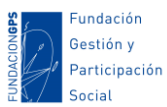

no es lo mismo Facebook que puede llegar a mostrarnos una misma publicación varias veces durante varios días, que Twitter, que sólo lo muestra una vez y se pierde enseguida.

- **El perfil de las personas que nos siguen**. Si son más o menos activos en las Redes, si se conectan en determinados momentos de forma general, si comparten nuestros mensajes…
- **El tiempo del que disponemos para la comunicación**. Muchas entidades no tienen mucho tiempo para publicar varias veces al día, monitorizar cuando nuestros mensajes son más efectivos, redactar o buscar artículos e información para compartir…
- **El volumen de información que podemos compartir**. Esto es, si tenemos algo que decir o recordar por las Redes Sociales.

Todos estos factores es algo que podemos **contemplar en nuestro Plan de Comunicación**. Tras haber estudiado a nuestro público destinatario, establecido los objetivos de nuestra comunicación, ver las horas y disponibilidades que tenemos para la comunicación (a menudo es una labor que en las ONG mezclamos con otras tareas), valorar las herramientas y canales a usar…

En cualquier caso, creo que la periodicidad en la publicación debe **responder fundamentalmente a dos criterios**:

- **Naturalidad y coherencia**. No publicar por publicar (el típico ejemplo que no me gusta ver en mi *timeline* son cosas como "*Hola a tod@s, hoy es #jueves*"). Las entidades tenemos muchas cosas que podemos compartir y que tiene sentido hacerlo de forma natural: convocatorias, imágenes de actividades, un post o actualización en nuestra web, datos sobre un tema que estamos trabajando…
- **Contenidos de utilidad para nuestros destinatarios**. Al fin y al cabo, alrededor de nuestras redes habrá una comunidad de personas que nos sigan por lo que hacemos y somos, por lo que no tiene sentido ofrecerles información que no tenga que ver con nuestros objetivos y actividades sólo por estar presentes.

Y, por supuesto, también debemos saber que **surgirán casos en los que tendrá sentido variar nuestra periodicidad media de publicación**. Un ejemplo podría ser la participación en unas jornadas que estamos retransmitiendo por Twitter. Aquí nuestras publicaciones se pueden disparar a más de 15 en unas horas con el objetivo de transmitir en tiempo real lo que sucede en un evento.

## **El formato de lo que publicamos**

Busca la **cercanía y complicidad**. No sólo debemos pensar en aprovechar las Redes Sociales para publicitar servicios, sino también para informar sobre qué actividades hemos hecho, en donde hemos estado, con quién/es hemos colaborado…

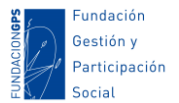

**Usar enlaces**. Es posible que queramos redireccionar a las personas que nos siguen a una determinada información más completa, para ello podemos usar enlaces a nuestro blog, videos, imágenes…

**Usa imágenes** para que tus actualizaciones sean más atractivas. También puedes **compartir vídeos** para ganar mayor impacto. Actualmente las redes dan mayor visibilidad a los *posts* que incluyen vídeos que se han subido directamente a la red social en lugar de compartir los de otros repositorios como Youtube.

**Inserta** *widgets* **para embeber el contenido o perfiles de tus redes sociales en tu web o blog.** Eso hará saber a la gente que aterrice en nuestra web que tenemos perfiles en las redes sociales y puedan seguirnos directamente desde nuestra web. También deberás firmar con tus redes sociales los diseños como carteles o folletos, incluir un enlace en la firma de los mails…

**Evita los titulares tipo** *clicbait (ciberanzuelo)*. Esto es, los tipos de titulares sensacionalistas que pretenden despertar curiosidad. A la larga generar decepción y desconfianza, y son penalizados por redes sociales y buscadores. Ejemplos de titulares clicbait son: "*Lo que hizo esta taxista después fue heroico*", "*Lo que vas a ver a continuación te sorprenderá…*", "*No se imaginaba lo que pasaría después…*", etc.

Por último, pero muy importante, **ten mucha paciencia**. Sólo en algunos casos los perfiles de las entidades crecen de forma rápida (y muchas veces además esto también depende de factores indirectos o externos a nuestra comunicación). Lo más normal, es que los buenos resultados sólo se verán con el tiempo y realizando una buena labor de comunicación permanente.

#### **La automatización en Redes Sociales como estrategia de Marketing**

Es posible que si sigues leyendo y profundizando sobre marketing digital te encuentres con esto de la *automatización*. Igual que cualquier otro canal de publicación y distribución de contenidos, actualizar las redes sociales lleva tiempo. Cuánto tiempo destinemos a nuestras acciones de comunicación es algo que ya depende de cada responsable de comunicación, nuestra jornada de trabajo, las otras labores que tengamos que realizar en la entidad… pero la automatización es una opción a valorar para aprovechar nuestro tiempo.

La automatización consiste en el uso de herramientas para **programar mensajes en fechas concretas o en colas de publicación**. En el apartado de herramientas veremos algunas de estas plataformas.

Pero, ¿qué contenidos pueden automatizarse? Podemos organizar los contenidos que publicamos en las Redes Sociales en dos bloques en función de su origen:

 **Contenidos propios**: cuando generamos nosotr@s mism@s nuestros contenidos y después lo promocionamos. Por ejemplo, cuando escribimos un

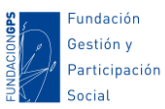

post, actualizamos un apartado de nuestra web, publicamos un eBook, creamos un documento o publicación…

 **Contenidos de terceros**: cuando compartimos contenidos que han creado otras entidades o personas. A esto se le llama **curación de contenidos**. Pero, si no es nuestro contenido, ¿por qué íbamos a querer compartirlo? Pues muy fácil, mucha gente nos sigue porque le interesan los temas a los que nos dedicamos, no sólo porque partan de nosotros, sino porque estarán sensibilizados por nuestra causa. Y, esa será con mucha probabilidad, la causa de otras personas y entidades. Por tanto, hacer de nuestros espacios de publicación un espacio de referencia en dichos temas, pueden hacernos ganar seguidores/as y aumentar los niveles de interacción.

Cuando hablamos de automatización no significa que apostemos por ella como una opción mejor o peor que la publicación manual. Pienso que **no hay una forma mejor o peor de hacerlo que le sirva a todas las personas y entidades**. Hay asociaciones entidades que quieren estar presentes en varias redes pero apenas le pueden dedicar tiempo a la comunicación, por lo que automatizar redes les puede ayudar a publicar su mensaje en varios sitios sin invertir más tiempo.

Ahora bien, esto tiene algunos **inconvenientes**. Además de que dificulta medir los resultados, cada red social tiene su propio lenguaje, extensión de caracteres (muchas veces los mensajes automatizados en varias redes salen recortados), diferentes formas de mostrar los enlaces e imágenes... En fin, es algo que tendremos que valorar en función de nuestro tiempo, conocimientos, cuánto contenido generamos, qué herramientas están a nuestro alcance…

## <span id="page-8-0"></span>**Instagram**

Instagram arrancó en 2010 y es una de las redes que **más crecimiento han experimentado en los últimos años**. Actualmente tiene más de 400 millones de usuari@s en todo el mundo y más de 12 millones en España. Y es además una red social **protagonizada mayormente por gente** joven (en concreto la mayoría de usuari@s tienen entre 16 y 34 años), por lo que es un espacio donde valorar estar presentes desde las entidades cuyos públicos destinatarios sean adolescentes y la juventud en general (y más del 60% son mujeres).

Es un canal **centrado en el uso desde el móvil**, aunque desde un ordenador podremos visualizar publicaciones, y realizar post para nuestro *feed* (pero no podremos realizar historias, reels...).

La sesión media de Instagram por parte de l@s usuari@s es de tres minutos, así que deberemos pensar en publicaciones de consumo rápido y fácil de digerir. Por este motivo esta plataforma se ha centrado en contenido visual a través de imágenes y videos cortos.

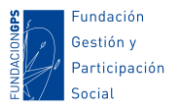

El algoritmo de Instagram se encarga de ordenar el contenido que vas a ver y a qué hora lo vas a ver, sin importar el tipo de publicación que sea (reels, historia, foto o vídeo...). Hay que destacar que en función de la interacción que tengas con tus seguidores/as, la cantidad de búsquedas orgánicas que tenga tu perfil, el número de publicaciones que realizas semanalmente y cómo las públicas, puede que el algoritmo de Instagram te esté ayudando o no.

Aquí van algunas funcionalidades de la red social:

- Compartir imágenes de productos, servicios, actividades, proyectos, campañas de sensibilización… Principalmente en un formato de fotografía antigua (relación 4:3, aunque esto también lo podemos variar). Podemos publicar hasta 10 imágenes en una misma publicación.
- **O** Compartir vídeos cortos.
- Compartir urls (aunque en los post no enlazan, tendremos que usar el *sticker* de enlaces de las historias o el enlace de la biografía).
- Aplicar filtros y efectos a nuestras imágenes.
- Usar emoticonos, stickers, menciones... en las publicaciones.
- Usar hashtags (éstos si tienen enlaces) en nuestras publicaciones para organizar publicaciones, crear tendencias, retransmitir eventos…
- **O** Retransmitir vídeos en directo.
- Escribir mensajes privados a otras personas.
- **O** Publicidad y anuncios de pago.
- *Stories*: Publicaciones destacadas que desaparecen a las 24 horas.
- *Reels*: Videos cortos que se muestren a personas que no nos siguen.

#### **Algunos consejos de gestión y publicación en Instagram para tener más impacto:**

**Crea tu perfil de empresa**. Por defecto el perfil creado al registrarnos es el de usuario, pero en la configuración de la cuenta podremos cambiarlo a empresa. Esto nos permite añadir más información (teléfono, dirección de mail o dirección postal), añadir un botón de contacto, acceso a estadísticas, conectar con aplicaciones de terceros… Para crear este perfil de empresa es necesario vincular el perfil con una página de Facebook.

#### **Completa y cuida tu biografía y la información de perfil:**

 Busca un nombre de perfil representativo y único. Debe incluir una palabra clave que te posicione en tu sector principal (por ejemplo: Asociación XXX | Inclusión de personas con Discapacidad).

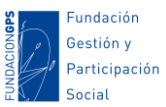

- Usa la etiqueta de categoría para seleccionar el ámbito de tu organización (por ejemplo Salud, Medio Ambiente...).
- Así mismo, la imagen de perfil también debe destacar y ser representativa, de forma que cualquier persona localice fácilmente quien hay detrás de las publicaciones cuando revise su muro.
- Pon un enlace a tu web o algún contenido al que quieras dar visibilidad. En Instagram los enlaces en las publicaciones no enlazan (salvo en las *stories*), así que debes usar el enlace de la bio para destacar tus contenidos web.
- En la biografía, piensa en un texto concreto, que defina lo que hacéis, que incluya palabras clave con las que os puedan buscar, usa emoticonos para destacar y usa algún hashtag representativo.

**Publica a diario**. Puedes además alternar las diferentes opciones de publicación: noticias, stories, reels…. Según el experto en Marketing Anthony Carbone, esta es una media para guiarte sobre cuánto publicar al día:

- $\cdot$  1 1000 seguidores, de uno a dos posteos al día.
- $1,000 10,000$  seguidores, 2 -3 posteos.
- $10,000 50,0000$  seguidores,  $3 4$  posteos.
- $100,000 500,000$  seguidores,  $5 6$  posteos.
- 500,000 un millón de seguidores, 8 10 posteos. contenido exclusivo, tanto noticias como historias, evitando usar fotos que ya se hayan publicado.

**Usa las Stories**. Éstas publicaciones tienen mucha visibilidad porque aparecen de forma destacada antes del muro de publicaciones. Las Stories pueden ser fotos o videos cortos a los que además les podemos añadir texto, stickers, pintar con el dedo o crear encuestas (de dos opciones). Tienen una caducidad de 24 horas, por lo que, si queremos que una publicación quede en nuestro perfil e histórico de publicaciones, una vez caducada podremos realizar una publicación normal. Las stories además son un formato de publicación que nos permite ganar interacción a través de las preguntas y las encuestas. Podéis probar a realizar preguntas simples y directas, por ejemplo: *tu canción favorita, quién es tu crush, sobre qué temas te gustaría que publiquemos...* Aquí tienes algunos ejemplos de preguntas y encuestas a modo de inspiración: [https://www.tuexpertoapps.com/2019/01/14/6-juegos-para-instagram-stories-que](https://www.tuexpertoapps.com/2019/01/14/6-juegos-para-instagram-stories-que-mezclan-stickers-y-preguntas/)[mezclan-stickers-y-preguntas/.](https://www.tuexpertoapps.com/2019/01/14/6-juegos-para-instagram-stories-que-mezclan-stickers-y-preguntas/)

Usa **emojis y emoticonos en las publicaciones para llamar la atención** y que tus publicaciones destaquen de las que sólo tengan texto.

**Desarrolla un estilo propio en tus publicaciones**. Para ello sigue una línea gráfica similar en tus imágenes que sea representativa de tu organización y/o que transmita los valores de marca en tus composiciones. Esto también hará reconocible us publicaciones y se diferenciaran de las de otras organizaciones.

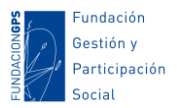

**Usa hashtags**. Como en cualquier otra red social. Los hashtags permiten agrupar bajo un mismo enlace todas las publicaciones que incluyan dicho hashtag. Por tanto, nos permitirán agrupar diferentes publicaciones bajo un mismo tema, posicionar nuestra entidad en un determinado tema, aprovechar tendencias, retransmitir eventos… Habrás podido comprobar que en Instagram se han compartido muchos hashtags en una misma publicación. Sin embargo, en la actualidad importa más la calidad que la cantidad. El exceso se penaliza. Por lo que, si quieres aumentar la visibilidad de las publicaciones, selecciona sólo los hashtags que estén relacionados entre sí, sean relevantes para tu publicación y sean temas de interés de tus seguidores/as. Para encontrar hashtags relacionados más usados en Instagram puedes usar [https://www.tagsfinder.com/es-es/.](https://www.tagsfinder.com/es-es/)

**Haz llamadas a la acción**. La mayoría de expertos en Marketing suelen recomendar que en las publicaciones digamos directamente a las personas a las que nos dirigimos que esperamos de ellas: apuntarse a un curso, participar de unas jornadas, descargar una publicación, pinchar en un enlace…

**Comparte imágenes originales y creativas**. En Instagram se están subiendo constantemente imágenes, por lo que para destacar sobre el resto de contenido deberemos compartir imágenes de calidad, que llamen la atención, que sean originales, creativas… Si vas a usar texto en tus imágenes, asegúrate de que haya un buen contraste en cuanto al color de las letras y el fondo, el tamaño de los textos, o la posición de los diferentes elementos. Ah! Y un consejo extra: no uses la cámara de Instagram para tus fotos. La aplicación de la cámara de Instagram comprime mucho la calidad de las imágenes, es mejor usar una app profesional aparte, e incluso editar básicamente la foto para mejorar el contraste, la saturación, la iluminación...

**Aumenta el tiempo que tu publicación se mantiene parada en el muro de nuestros seguidores/as**. Este es otro factor que mide Instagram para dar más visibilidad a nuestra cuenta. En este sentido puedes probar algunas cosas:

- Escribir textos y comentarios largos que acompañen nuestras imágenes.
- Compartir vídeos que requieren de mayor tiempo de visualización.
- Subir varias imágenes en las publicaciones.

**Busca la mejor hora para publicar**. Para tener más impacto encuentra la franja horaria en el que tu comunidad esté más activa. Según Algun@s expert@s, la franja horaria con más interacción es de 15:00 a 00:00 de martes a viernes. Sin embargo, estos estudios muchas veces no coinciden con los hábitos de nuestra comunidad en concreto, así que deberás hacer pruebas a diferentes horas y medir el impacto de tus publicaciones para saber a qué horas son más efectivas tus publicaciones. También puedes usar herramientas como *[squarelovin](https://squarelovin.com/)* o [besttimetopost.me.](https://besttimetopost.me/)

**Etiqueta a otr@s usuari@s e influencers**. Al igual que en el resto de redes sociales, para aumentar la visibilidad de una campaña en concreto puedes buscar la implicación de personas influyentes mencionándoles en tus publicaciones. Pero ojo, ésta no es una

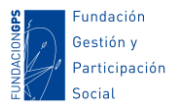

práctica de la que debas abusar y, sobre todo, no lo hagas si tú no estás dispuesto a apoyar en la difusión de otras campañas cuando te mencionen.

**Interactúa con otros perfiles**. Puedes tener más visibilidad y ganar seguidores/as si comentas las publicaciones de otros perfiles, preguntas, valoras, sigues a entidades afines, mencionas…

Valora **compartir en determinadas ocasiones tus publicaciones de Instagram en otras redes sociales** donde tengas más seguidores/as.

**Usa los Reels**. Esta opción de publicación nos permite grabar y edita videos de hasta 90 segundo uniendo varios clips con audio, efectos, filtros y stickers interactivos. Los reels puede ayudarnos a llegar a nuevas personas que no nos sigan ya que se muestran en la sección "Explorar" de forma pública. pero esto no se ha traducido en que los usuarios sigan a las marcas o personas para estar al tanto de próximas publicaciones. Puede que, pese a que tú estás subiendo reels de interés, no veas un mayor aumento de seguidores, así que invita a que te sigan dentro del vídeo. Es importante publicar reels sin marca de agua, en forma vertical y utilizando filtros propios de la red social. Si esto no se ha implementado, entonces es probable que la aplicación muestre tu contenido a menos personas. También puedes crear Reels basados en otros ya existentes, eligiendo un reel como una plantilla que cargará el audio y los marcadores de posición de los clips, para que solo tengas que añadir tus propios vídeos.

**Fija hasta tres publicaciones en tu feed**. Puedes dejar fijadas al principio de tu feed hasta tres publicaciones que quieres destacar para cuando las personas miren tu perfil y que no se pierdan entre el resto de tus publicaciones.

**Indica la ubicación en tus stories y en tus publicaciones**. De esta forma lograrás aparecer en el buscador cuando se busque por territorios.

**Realiza sorteos o concursos**. Realizar sorteos o concursos en redes sociales es una buena estrategia para aumentar el número de seguidores y la interacción. Piensa en las condiciones para participar de un sorteo: dar like, mencionar, compartir en stories…

**Prueba las colaboraciones en Instagram Live**. Puedes hacer directos compartidos invitando a otros perfiles con much@s seguidores/as.

**Promociona tu cuenta en otras redes sociales**. Si tienes más seguidores en otras redes, puedes informar sobre tu cuenta en Instagram compartiendo vuestro perfil o publicaciones puntuales.

**Pide a tus seguidores/as que etiqueten a sus amig@s**. De forma puntual, en publicaciones relevantes, puedes intentar motivar a tus seguidores/as para que etiqueten a sus contactos en los comentarios de tus publicaciones.

Por último, al igual que hemos visto con otras redes, deberás **buscar la mayor interacción con tu comunidad** para aumentar la visibilidad de tus publicaciones. Por

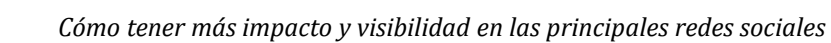

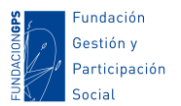

tanto, deberás pensar en publicaciones que generen *likes* y comentarios. Puedes probar a crear debates, encuestas, concursos…

#### *Algunas cuentas de las que podemos aprender o inspirarnos en Instagram:*

- Cuentas que creo son buenos ejemplos de las que podemos aprender de su presencia en esta red revisando sus contenidos, el formato de las publicaciones, cercanía, contenido audiovisual...[: Coordinadora Infantil y](https://www.instagram.com/coordinadoravallecas/)  [Juvenil de Vallecas,](https://www.instagram.com/coordinadoravallecas/) [Consejo de la Juventud de Asturias,](https://www.instagram.com/conseyu_cmpa/) [FEVOCAM,](https://www.instagram.com/fevocam/) [Oficina](https://www.instagram.com/sanferjovensfh/)  [de Información Juvenil de San Fernando de Henares,](https://www.instagram.com/sanferjovensfh/) [Consejo de la](https://www.instagram.com/cjcmadrid_/)  [Juventud de la Comunidad de Madrid,](https://www.instagram.com/cjcmadrid_/) [Instituto Nacional de Ciberseguridad](https://www.instagram.com/incibe/)  [\(INCIBE\).](https://www.instagram.com/incibe/)..
- Cuentas especializadas en Marketing y Community Manager para seguir aprendiendo dentro de esta red social: [dojo.creativo,](https://www.instagram.com/dojo.creativo/) [marketingpormaria,](https://www.instagram.com/marketingpormaria/) [community\\_leo,](https://www.instagram.com/community_leo/) [dianadelgadodigital,](https://www.instagram.com/dianadelgadodigital/) [e](https://www.instagram.com/emprendecondavid_/) mprendecondavid, socialco es, [marketingfundaciones,](https://www.instagram.com/marketingfundaciones/) [splashestudio.](https://www.instagram.com/splashestudio/)..

# <span id="page-13-0"></span>**TikTok**

Puede que esta red social sea de las menos usadas por adultos y las organizaciones sociales, pero **si trabajas con infancia y adolescencia puede que te interese tener un perfil** para ver de qué hablan, conocer sus intereses, como se comunican… A veces, tener presencia en estas redes nos ayudan a "seguir en la onda".

En esta plataforma podemos publicar vídeos cortos, de tres segundos a un minuto (tres minutos para algunos usuarios). **Nos permite añadir música, filtros, transiciones… a los vídeos que creamos**. Al igual que Instagram, es una red social **pensada para publicar y crear contenidos exclusivamente desde el móvil** (aunque hay aplicaciones para publicar en TikTok desde un ordenador, puede complicarnos la vida e influir negativamente en la visibilidad de los vídeos).

La mayoría de vídeos que se consume y publica son **videos musicales, coreografías, videojuegos, bromas, retos virales… pero también hay mucho contenido de interés como tutoriales, consejos de salud, vídeos educativos…** Por lo que desde nuestras organizaciones, también nos permite ser creativ@s para darle una vuelta a cómo crear contenidos educativos y de calidad para l@s jóvenes con l@s que trabajamos.

En TikTok, al igual que en la mayoría de redes sociales, los perfiles pueden ser públicos y privados. Nos podemos conectar con otros perfiles a través de solicitudes de seguimiento. Y podemos crear una lista propia con nuestras cuentas favoritas.

#### Los **principales formatos de publicación** son:

- Vídeos editados: montaje, efectos, filtros, música... + texto (menciones, hashtags, emoticonos...).
- TikTok Live: Vídeos en directo.

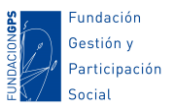

- Dúos: vídeo partido en dos (vídeo original + nuestra nueva grabación).
- Reusar otros vídeos/canciones: extraer música, cambiar final, reacciones, lypsinc...

El propio TikTok explica que el sistema de recomendaciones de la plataforma es influenciado por diferentes factores como likes, comentarios, información sujeta al video como subtítulos y hashtags...

#### **Algunos tips si vas a registrarte o usar TikTok:**

- En esta red social **triunfa lo divertido**, así que deberás usar un tono informal y gracioso en tus vídeos. Cuanto más humano sea tu canal, más cercano será para los usuari@s de esta plataforma.
- **Crea contenido exclusivo** para TikTok. Es difícil adaptar el contenido creado para otras redes sociales a esta plataforma, por lo que tendrás que ser creativ@ y generar contenido exclusivo para TikTok.
- **Explora las tendencias**. Puedes aprender de las publicaciones con más impacto, usar los hashtags que son tendencia, descubrir las canciones o los filtros más populares...
- **Busca la interacción**. Como la mayoría de redes sociales, se da más visibilidad a los vídeos con más interacciones: si se comparte, se comenta, se vuelve a ver…
- **Publica a menudo**. La frecuencia de publicación también es un factor que se tienen en cuenta en el algoritmo de TikTok.
- **Prueba a crear retos virales educativos**. Los retos virales tienen mucha visibilidad en esta red social. Podemos usarlos en nuestro beneficio para fomentar hábitos saludables, retos educativos, que fomenten valores positivos…
- **Prueba los Duos con otros usuarios**. Se trata de un vídeo partido en dos, en el que en una mitad tendrás el vídeo original que haya subido alguien y en la otra el que grabes tú. El conjunto es como una especie de reacción en la que te puedes grabar al lado de cualquier otro usuario que permita hacerlo y reaccionar a lo que él está haciendo.
- **Haz directos de vez en cuando**. Los directos suelen tener buena visibilidad con respecto a otros tipos de publicaciones, y facilitan la interacción.
- TikTok procura evitar la desnaturalización de los resultados de sus algoritmos. Por eso, debes **evitar pedir "likes".**
- Actualmente, parece que los vídeos que mejor funcionan y más puntos obtienen son los que duran entre 13 y 22 segundos.
- También **se premia el tiempo de uso de la plataforma**, por eso, algunos expert@s recomiendan pasar 30 min al día revisando tendencias, hashtag…

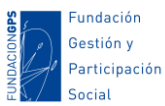

- Si te lo puedes permitir, **prueba a crear contenido patrocinado**. Un anuncio en esta red social puede hacerte crecer de forma rápida o dar mucha visibilidad a una publicación.
- **Utiliza las plantillas de TikTok**. Más allá de los efectos de TikTok, también tienen un surtido de plantillas especialmente pensadas para las fotos. Estas plantillas te permiten utilizar diferentes composiciones y transiciones para crear divertidos vídeos a partir de determinadas fotos estáticas.
- Si no tienes la capacidad de generar contenido original en vídeo, puedes crear un vídeo que sea un pase de diapositivas utilizando fotografías que tengas en tu móvil. Podrás utilizar transiciones, efectos, música...
- **Utiliza tu código QR para difundir tu perfil**. TikTok implementa, como otras redes, un sistema de códigos QR para compartir fácilmente perfiles cuando estás físicamente con otras personas o meter en diseños de impresión.
- **Controla los comentarios añadiendo filtros**. En TikTok puedes filtrar el contenido de los comentarios pudiendo añadir un filtro para spam y comentarios ofensivos, e incluso otro para añadir palabras clave que quieras bloquear. Para ello debes ir a: "Ajustes y privacidad > Privacidad > Comentarios > Filtrar por palabras clave". Desde ahí puedes ir añadiendo palabras que se ocultarán en los comentarios de los vídeos.

#### *Algunas cuentas de las que podemos aprender o inspirarnos en TikTok:*

Cuentas que creo son buenos ejemplos de las que podemos aprender de su presencia en TikTok revisando sus contenidos, el formato de las publicaciones, cercanía, contenido audiovisual...[: #BookTok](https://www.tiktok.com/tag/booktokespa%C3%B1ol) (movimiento que recomienda libros en TikTok)[, TikTok Policía](https://www.tiktok.com/@policia?lang=es) (desde su cuenta de TikTok desmiente bulos, dan consejos de seguridad, noticias y sorteos para jóvenes...), [@charlyokei](https://www.tiktok.com/@charlyokei?lang=es) (recopila de forma graciosa fallos de historia y geografía), [En la Mente del niño](https://www.tiktok.com/@enlamentedelnino) (psicología infantil para ducadores/as), [Amnistía Internacional España,](https://www.tiktok.com/@amnistiaespana) [Cruz Roja Madrid,](https://www.tiktok.com/@cruzrojamadrid) [Greenpeace,](https://www.tiktok.com/@greenpeace_esp) [Oxfam.](https://www.tiktok.com/@oxfam)..

 Cuentas especializadas en Marketing y Community Manager para seguir aprendiendo dentro de esta red social[: PD Marketing,](https://www.tiktok.com/@somos_pd?lang=es) [Academia TikTok de](https://www.tiktok.com/@academiadetiktok?lang=es)  [Ruth Montoya,](https://www.tiktok.com/@academiadetiktok?lang=es) [Andrea Belmonte,](https://www.tiktok.com/@soyandreabelmonte?lang=es) [Patricia Marra.](https://www.tiktok.com/@soypatriciamarra?lang=es)..

## <span id="page-15-0"></span>**Facebook**

Actualmente, con más de 2.200 millones de usuari@s sigue siendo la principal y mayor Red Social Generalista. Pero no solamente podemos difundir información. Podremos escuchar a nuestra audiencia, conocer sus perfiles, interactuar con ell@s…

Hay **tres formas de estar presentes** en esta red social:

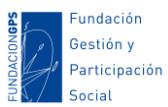

- **Perfil**: Debe estar ligado a una persona. Los perfiles se conectan entre sí por medio de peticiones de amistad, en forma de invitaciones a conectarse. Dos personas amigas comparten el contenido de los muros y la lista de amig@s.
- **Página**: Es el **espacio de publicación para empresas y entidades** que proponen desde Facebook. El seguimiento de la información que se publica en este espacio se hace por medio del "*Me Gusta*". Los seguidores/as que se unen a la página no necesitan confirmación (a diferencia de las peticiones de amistad de los perfiles). Esto hará que cualquier actualización nuestra pueda publicarse en el muro de nuestros seguidores/as, pero no al revés (a diferencia de la amistad entre perfiles personales). Los contenidos publicados son públicos (a diferencia de los perfiles personales que sólo son visibles por las personas aceptadas como amig@s). Se admiten múltiples administradores/as para su gestión una vez creada (para ser administrador siempre es necesario disponer de un perfil propio). Dispone de un servicio de métricas muy completo.
- **Grupo**: Supone una agrupación de perfiles bajo un mismo tema. Se necesita un perfil o página para crear un grupo e invitar y administrar a los miembros, aunque también se puede configurar para que sea público. Podemos crear un grupo para mantener la comunicación entre personas que ya estén en Facebook (aún sin ser necesariamente amig@s entre sí dentro de la red social) o publicar en grupos creados por otr@s para llegar a más gente interesada sobre un mismo tema.

Por tanto, **las páginas son el espacio idóneo de las asociaciones**. El objetivo de las páginas es ofrecer información a l@s seguidores/as, y permitir que cualquier persona se pongan en contacto con la institución para aportar sugerencias, comentarios, preguntar…

**Pero, ¿cómo pueden las personas hacerse seguidores/as de nuestra página de Facebook?** Hay varios modos para hacer que otras personas puedan hacerse seguidoras de nuestra página:

- A través de **una búsqueda dentro de la propia Red Social**.
- Por una **sugerencia que llega por notificación o correo** de un conocido y nos sugiere hacernos fan de la página.
- **Anuncios de pago**. Actualmente podemos invertir en que aparezca publicidad de nuestra página en los muros de grupos de personas en base a parámetros de segmentación que elegimos al crear el anuncio. Por ejemplo, *mujeres estudiantes de entre 25 y 35 años en Madrid interesadas en medio ambiente y animales*.
- **Invitaciones directas**. Tanto un administrador/a, como un seguidor/a de una página, puede sugerir seguir a dicha página a su red de amigos.
- **Añadiendo los enlaces de nuestras redes en otras comunicaciones**: firmas de correo electrónico, página web o blog, cartelería, tarjetas…

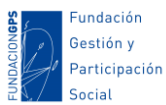

- **A través de contenido compartido**. Cuando algun@ de nuestros seguidores/as comparte un contenido nuestro en su perfil, éste contenido se puede mostrar en los muros de las personas de su red, por lo que facilita que otras personas accedan a nuestra página si desean más información o seguirnos.
- **Publicar contenido interesante y de calidad**. Este es el principal motivo que hará que alguien nos siga.
- **Buscar interacciones**. Los comentarios, *likes*, reacciones… mejoran la visibilidad y alcance de nuestras publicaciones.
- **Publicar de forma frecuente**. En las Redes Sociales la información se pierde en poco tiempo, por lo que si queremos estar presentes de forma continuada debemos cuidar la frecuencia de actualización.
- **Ofrecer incentivos** a través de descuentos, promociones, información o servicios exclusivos, concursos… a nuestr@s seguidores/as.

#### **La visibilidad actual de nuestras publicaciones desde una página de Facebook**

A lo mejor has notado que últimamente no todas tus publicaciones llegan a tus fans y las estadísticas de la página de Facebook han bajado. Ahora **se prima el contenido con mayor interacción y el de los usuarios, no el de las páginas**; y no todo lo que publican las páginas que "te gustan" o tus amistades se mostrará en los muros. En una apuesta por el contenido de calidad, tal y como argumenta Google con su algoritmo de búsqueda y ahora lo hace **Facebook, éste ha retocado su fórmula de asignar valor al contenido para mostrar selectivamente lo que considera más interesante a cada persona**. Queda patente la apuesta de Facebook para **forzar a pagar por la promoción del contenido de las páginas**.

## Algunas **claves para poder influir en este algoritmo y aumentar nuestras posibilidades de interacción y ser mostrados** en los muros son:

- **Ofrecer contenido selecto y de calidad**. Ya no debemos saturar el *timeline* con muchas publicaciones, sino generar contenido que pueda ser compartido y genere interacciones para permanecer más tiempo y mostrarse a más personas.
- **Incorporar contenido audiovisual**. Si es subido de forma nativa a la propia red social, mejor. Facebook ahora mismo también actúa como plataforma de publicación de vídeos, por lo que premia mostrando más un vídeo si se ha subido a la propia red social. Más aún si es una retransmisión en directo. También influye positivamente en las publicaciones en las que vayamos a introducir imágenes, incluir varias imágenes para que se genere un *collage* o un *carrousel*.
- **Evita las llamadas a la acción que pida** *likes***, comentarios,** *shares* **y reacciones.** Ya hemos comentado que Facebook valora todas estas reacciones, pero actualmente está penalizando el hecho de pedirlo de forma explícita. Para que las publicaciones tengan más interacciones puedes probar a mencionar a

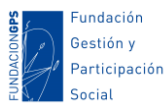

influencers de tu sector, publicar a la mejor hora según tus usuarios, usar frases cortas y potentes, o utilizar imágenes llamativas.

- **Evita igualmente los titulares alarmantes y poco naturales**. Facebook intenta combatir las noticias falsas (*fake news*) o el contenido de poca calidad. Y gran parte de este contenido se enlaza a través de los *clickbaiting* **(titulares "anzuelo")**. Este es el caso, por ejemplo, de titulares como: "No te vas a creer lo que le paso a esta chica….", "Alguien hizo esto y…", "lo que descubrirás al hacer clic…", etc.
- **Busca interactuar con tu comunidad**: lanza preguntas para generar comentarios, propón debates, realiza votaciones, posiciónate ideológicamente para ganar reacciones, haz encuestas, crea eventos… ya hemos comentado que el algoritmo actual para tener más visibilidad en Facebook tiene en cuenta la interacción que somos capaces de generar con nuestra comunidad, por lo que este aspecto es actualmente muy importante.
- **Explica a tus seguidores/as como pueden marcarte como "***favorita***"**: Así no se perderán nada de lo que publiques. Puedes compartir un pantallazo de cómo hacerlo:

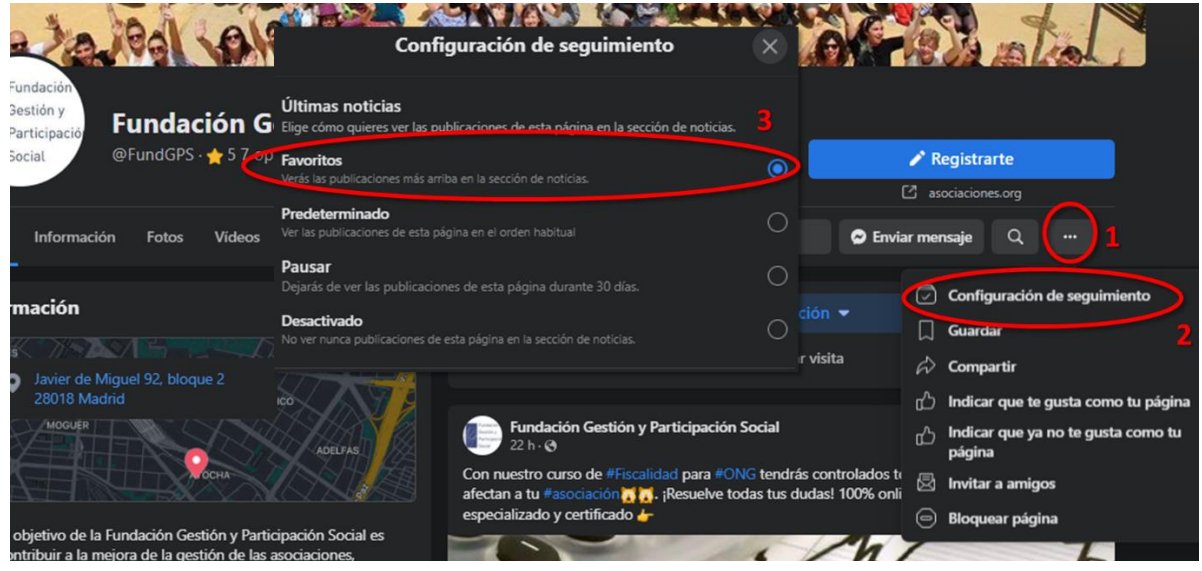

- **Publica con varias imágenes cuando compartas enlaces**: Facebook premia el alcance de las publicaciones que incluyen una imagen por encima de las que incluyen un enlace con *preview*. Además, si insertas más de una imagen, seguramente la interacción, el tiempo de visualización y el alcance será aún mayor.
- **Prueba todas las opciones de publicación y mide las más eficaces**. Subir imágenes, vídeos, collages, directos, eventos, historias, mensajes privados, encuestas, sentimientos… En Facebook hay numerosos tipos de publicaciones, algunos con más visibilidad que otros. Prueba algunas de estas opciones de publicación porque puede que algunas de ellas te funcionen muy bien.

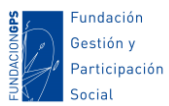

 **Configura bien el diseño de tu página**. Elige bien una foto de biografía y de portada (en esta actualmente puedes poner un vídeo o un carrusel de fotos). Completa la información de la página, añade botones de contacto, enlace a tu página web… En algunas ocasiones, **puedes cambiar la imagen de portada para dar visibilidad a campañas importantes** ya que este cambio se notifica a nuestra lista de seguidores/as. Sin embargo, no es recomendable cambiar la imagen de perfil ya que esta hacer rápidamente identificable nuestras publicaciones en los muros.

#### **Meta Bussines Suite**

Como nos comentan nuestras amigas de [SocialCo](https://www.socialco.es/que-es-business-manager-de-facebook-y-por-que-tu-ong-debe-darse-de-alta/?utm_source=pocket_mylist) (ene ste enlace también encontrarás información para darte de alta y usar este servicio):

*... es una herramienta de gestión para administrar todas las acciones de marketing y publicidad en Facebook e Instagram en un solo lugar. Con el Business Manager puedes tener las diferentes cuentas publicitarias, perfiles de Instagram, páginas de Facebook, píxeles y otros recursos de una forma organizada. Y lo más importante de todo es que a través de esta herramienta puedes tener un sistema para dar y quitar permisos y accesos de gestión para las redes sociales de tu entidad. Algo importantísimo para no quedarte sin el acceso a tus redes y tener la seguridad de que está bien ordenado y gestionado.*

Para entrar en tu Business Suite puedes acceder desde [www.business.facebook.com.](http://business.facebook.com/) Toda la información sobre permisos, cómo darlos, quitarlos y las acciones que se pueden realizar con cada tipo la puedes encontrar en la [información de Facebook](https://www.facebook.com/business/help/442345745885606?id=180505742745347)  [Business manager.](https://www.facebook.com/business/help/442345745885606?id=180505742745347)

Como hemos comentado, desde Business Manager **podrás gestionamos cualquier página de Facebook, cuentas de Instagram o crear tus campañas de publicidad**. Podrás publicar y programas la mayoría de opciones de publicación como noticias y publicaciones en el feed, historias, publicar en grupos, anuncios... desde un panel de control centralizado.

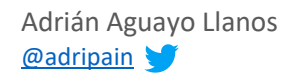

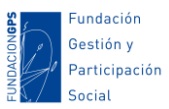

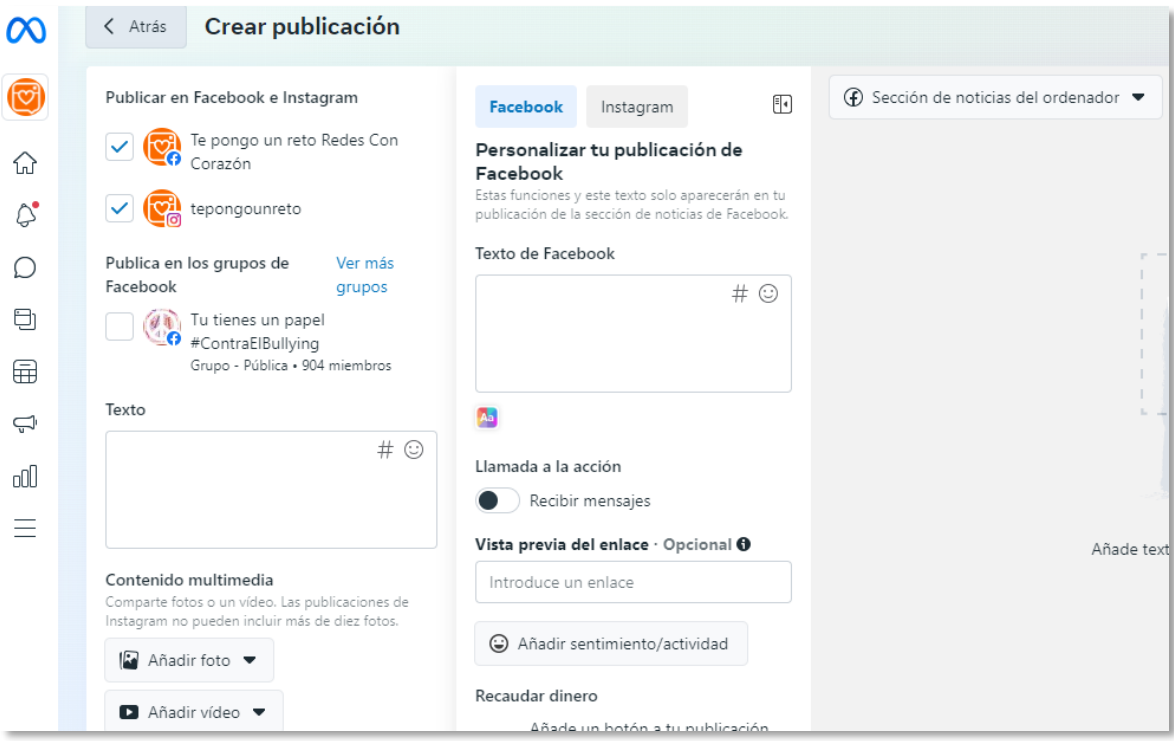

Además, cuenta con una información de "**momentos óptimos**" donde nos dicen en qué días y horas se supone que es mejor publicar:

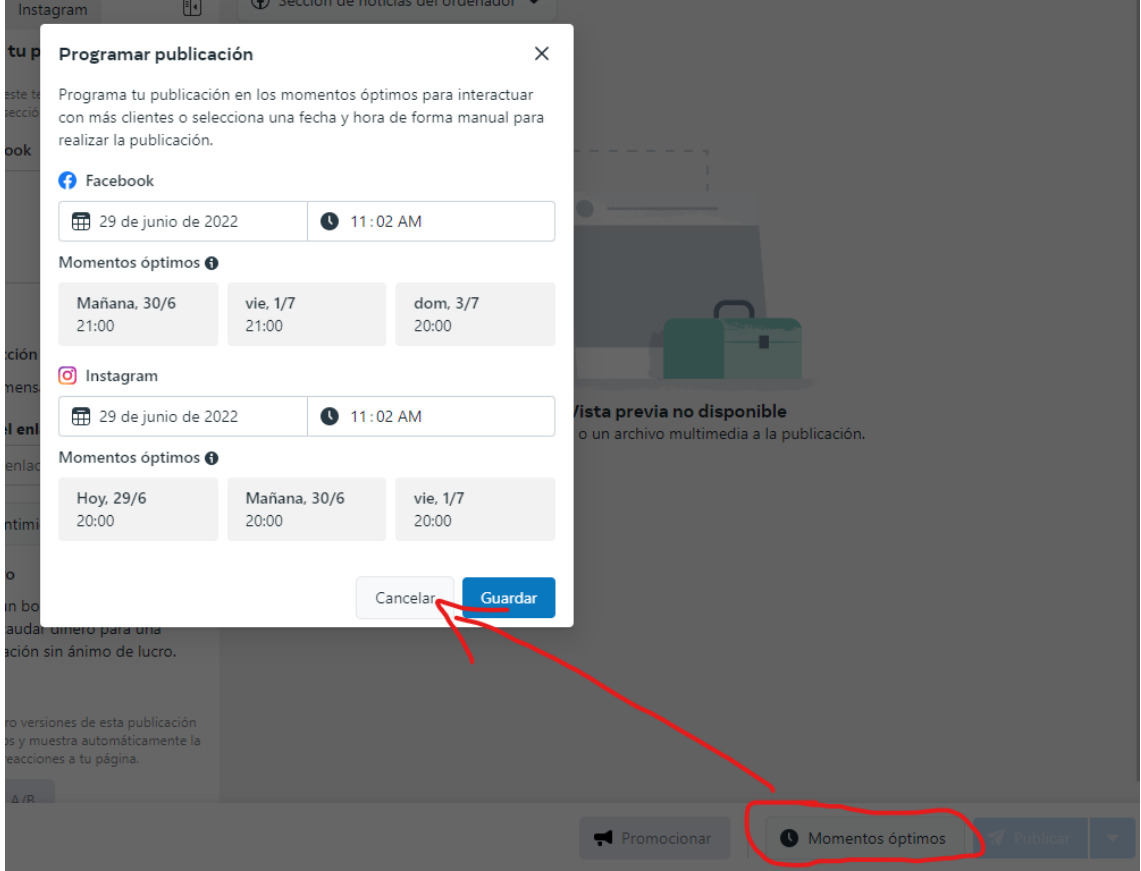

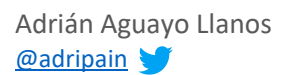

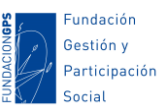

*Algunas cuentas de las que podemos aprender o inspirarnos en Facebook:*

- [Fundación Gestión y Participación Social:](https://www.facebook.com/FundGPS/) Comparten cursos, artículos, noticias... sobre gestión de asociaciones, tercer sector y comunicación especializada en ONG.
- Cuentas que creo son buenos ejemplos de las que podemos aprender de su presencia en Facebook revisando sus contenidos, el formato de las publicaciones, cercanía, contenido audiovisual...: [Amnistía](https://www.facebook.com/amnistia.internacional.espana)  [Internacional España,](https://www.facebook.com/amnistia.internacional.espana) [injuve,](https://www.facebook.com/InjuveSpain) [Consejo de la Juventud de la Comunidad](https://www.facebook.com/consejocjcjm/)  [de Madrid,](https://www.facebook.com/consejocjcjm/) [Fevocam.](https://www.facebook.com/FevocamVoluntariado/)..
- Grupos sobre Marketing y Community Manager para seguir aprendiendo dentro de esta red social: [Community Manager Club](https://www.facebook.com/groups/communitmanagerclub/) o [Social Media en Español.](https://www.facebook.com/groups/677902478904419/)

## <span id="page-21-0"></span>**Twitter**

Aunque no es de las redes más usadas por jóvenes, Twitter cuenta con cerca de 320 millones de usuari@s. Es otra de las principales redes sociales donde está gran parte de la ciudadanía y, por tanto, un canal más a valorar estar presentes.

Visitando los perfiles de algunas asociaciones nos podemos hacer una idea de **para qué usan algunas ONG esta red**. A modo de ejemplo:

- **Difusión de contenido propio**. Twitter es un canal rápido, ideal para difundir de manera rápida contenidos y poder generar impacto haciendo que otras personas hagan retweets.
- **Compartir noticias y eventos** de la propia entidad.
- **Informar sobre los servicios o actividades que se ofrecen.**
- **Informar sobre las decisiones adoptadas** o la "vida" de nuestra asociación. Por criterios de transparencia o humanizar la imagen de la entidad.
- **Promover la participación ciudadana** y generar campañas de activismo o movilización.
- **Búsqueda de recursos o donaciones**.
- **Captación de voluntariado.**
- $\bullet$  Etc.

#### **Elementos básicos de Twitter**

**Timeline**: Tablón personal de publicaciones, es donde se publican los comentarios (tweet) de las personas a las que seguimos y donde se nos ofrece la posibilidad de marcar como favorito, retuitear…

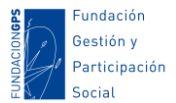

**Following (siguiendo**): Usuari@s que decidimos seguir. Las personas no se coleccionan, así que te recomendamos que sigas a las que de verdad creas que te pueden aportar algo. Más que fijarse en el número y valorar si son much@s o poc@s, lo ideal es seguir a aquellas personas que potencialmente puedan decir cosas interesantes, a veces los leeremos y otras veces no, pero por lo menos si las seguimos tenemos la oportunidad de enterarnos.

**Followers (seguidores)**: Las personas que nos siguen porque lo que decimos y compartimos les interesa. Cada vez que publicamos algo lo verán en su timeline. Podemos seguir a una persona, pero esta no tiene por qué seguirnos y viceversa.

**Hashtag (#)**: Se usan para seguir temas concretos. Para crear uno basta con incluir el símbolo # delante de una palabra que queramos convertir en etiqueta, por ejemplo cm3sector. Esas etiquetas se convierten en enlaces donde se almacenan todos los comentarios que incluyan dicho hashtag.

**Trending topic**: Temas del momento. Índice que nos propone Twitter de listas o hashtag que más se están usando en tiempo real. Suelen ser muy útiles en momentos concretos para estar enterado sobre ese tema. A veces, publicar un tweet en un trending topic puede darnos mucha visibilidad ya que será visto por mucha gente, sin embargo usar esta práctica para promocionarnos sin aportar nada relacionado con el tema esta muy mal vista y es contraproducente.

**Retweet (RT)**: Replicar un mensaje que nos ha resultado de interés y publicarlo para nuestra red. Muchas veces no podremos crear contenido original y compartir los contenidos de otr@s es una buena forma de ampliar el alcance de un contenido interesante y realizar curación de contenidos.

**Favoritos:** Nos permite archivar mensajes que nos resulten de interés. También es usado para mostrar agradecimiento, ya que cuando un tweet es marcado como favorito el usuario que lo público recibe una notificación.

**Momentos**: Nos permiten seleccionar y recopilar tweets publicados. Nos podría valer para hacer un resumen de los tweets compartidos durante unas jornadas, agrupar tweets que queramos destacar y que estén publicados bajo un hashtag, recopilar publicaciones temáticas o herramientas… Deberás especificar un título, una descripción, la lista de Tweets y una imagen de portada. Un ejemplo: *[Mis mejores](https://twitter.com/i/moment_maker/preview/1135608279864942592)  [momentos en la #WCES 2020 de #WordPress](https://twitter.com/i/moment_maker/preview/1135608279864942592)*.

**Reportar:** Acción encaminada a notificar a Twitter un contenido fraudulento, ofensivo o spam. Si un comentario es reportado por un número elevado de usuari@s es posible que ese comentario se borre o se bloque la cuenta que lo publicó.

**Mensaje directo:** Nos sirve para mantener un diálogo privado con un usuario (sólo se lo puedes enviar si es uno de tus seguidores). Y lo encontramos dentro de la rueda dentada en la web, o suele ser una pestaña independiente en las aplicaciones para twitter.

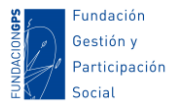

**Mención:** Para referirnos a una persona en concreto se debe utilizar el nombre de usuario precedido del símbolo @. Se usa para nombrar a alguien, citar una autoría… La persona nombrada recibe una notificación avisando de la mención, por lo que también se usa para llamar su atención.

**Listas:** Nos sirven para organizar a los que seguimos por temáticas, intereses… de forma que sea más sencillo seguir sus actualizaciones y organizarlas. Podemos seguir también listas creadas por otros usuarios para encontrar usuarios afines a nuestros intereses. Y también podemos incluir usuarios en nuestras listas sin que los tengamos que seguir en nuestro timeline. Podemos pensar en varios usos, pero fundamentalmente hablamos de **Curación de Contenidos:**

- **O** Agrupar a aquellos usuari@s cuyas actualizaciones queramos estar enterad@s sin mezclarse con el ruido que generan todos nuestros seguidores/as en el Timeline. Esto ayuda mucho si sois de los que siguen a cientos de personas.
- Crear una lista temática donde localizar actualizaciones especializadas en un determinado tema.
- Encontrar tweets de mayor calidad de forma rápida para leer y/o compartir.
- Añadir a personas sin necesidad de seguirlas (no es necesario ser seguidores de alguien para añadirlo a una lista).
- Promocionar tu cuenta de Twitter. Puedes compartir esta lista y la gente puede suscribirse.

**Hilos** (agregar otro tweet a una publicación): Twitter nos permite publicar tweets bajo una misma publicación, de forma que se crea un hilo temático que recopila las aportaciones de forma encadenada bajo un mismo tweet. Esto nos permite ampliar una información, encadenar publicaciones relacionadas, crear una conversación…

Después de este repaso, podemos compartir algunos *tips* **para mejorar la apariencia de nuestros perfiles:**

- **Elige una imagen de portada atractiva**. La imagen de portada debe reflejar la personalidad de la entidad. Pero al mismo tiempo debe ser humana y visualmente atractiva. Habitualmente se suelen emplear imágenes de actividades importantes, acciones en las que aparecen equipos de personas… A veces puedes valorar cambiar esta imagen para destacar campañas puntuales a las que quieras dar visibilidad.
- **Elige una imagen de perfil corporativa y simple**. La imagen de perfil acompaña nuestras publicaciones en los muros, por lo que es importante elegir una imagen que rápidamente identifique nuestras publicaciones. Por esto mismo, y a diferencia de la imagen de la portada, no se suele recomendar cambiar a menudo. Imágenes de perfil habituales suelen ser logotipos, iconos, imágenes sencillas o muy simples…
- **Cuida la información de la Bio**. La información biográfica debe describir en pocas palabras a la organización, pero al mismo tiempo puedes mejorar el

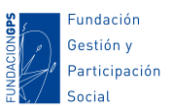

formato y la apariencia incluyendo emoticonos o algún hashtag corporativo. En este espacio, puedes insertar también un enlace a tu web o a una campaña que quieras dar visibilidad.

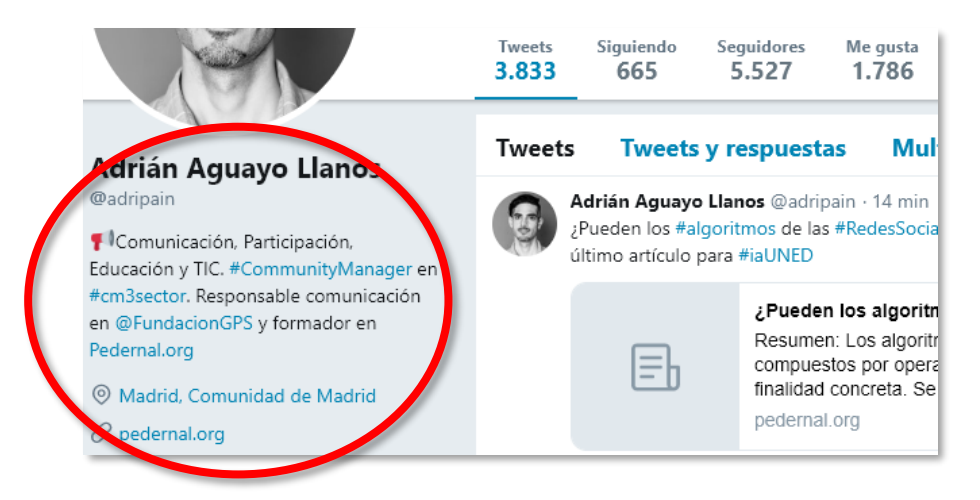

Y para tener un mayor impacto con nuestras publicaciones, también podemos ofrecerte algunos **consejos para conseguir más seguidores en la cuenta y** *retweets* **en tus publicaciones:**

- **Ofrece contenido de calidad**. Obvio, ¿no? Para ello puedes compartir enlaces interesantes, listas prácticas, recursos y herramientas, guías y manuales, *tips* y consejos…
- **Prueba los hilos** (agregar y enlazar varios tweets a una publicación): No sólo para publicar contenidos más extensos, sino porque además pueden conseguir más visibilidad y favorecer la interacción. A veces puedes probar a contar algo en formato historia para ofrecer un con-tenido más humano, o bien puedes complementar una información con datos, enlaces…
- **Comparte contenido audiovisual**. Como en cualquier red social, tienen mayor visibilidad y mejores índices de respuesta. Puedes compartir imágenes, vídeos, infografías, presentaciones, collages, gif animados, audios…
- **Busca la interacción con tu comunidad**. Al igual que en Facebook e Instagram, la visibilidad de muestras publicaciones dependerá en gran parte de nuestra interacción con nuestros seguidores/as, por lo que tendremos que generar publicaciones que busquen Me gustas, comentarios, retweets, clics… Puedes probar a crear debates, pedir testimonios, hacer encuestas…
- **Incluir hashtags en las publicaciones.** En mi caso tengo una lista de hashtag por temas bajo los que publico y a menudo los uso. ¿Para qué podemos usar hashtag?:
	- o **Crear tendencias**. Desde nuestra entidad podemos crear un hashtag concreto para una campaña e intentar posicionarlo como *Trending Topic* gracias al uso masivo de otras personas. Esto hace que podamos

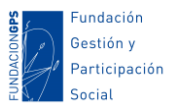

tener una gran cobertura mediática y que nuestra campaña llegue a mucha gente.

- o **Generar un banco de aportaciones en torno a un tema**. Nos permite agrupar recursos, información, enlaces…
- o **Retransmisiones en directo de eventos**. A menudo en actividades como formaciones, congresos, jornadas… se crea un hashtag para que los asistentes publiquen sus aportaciones, impresiones, reflexiones… del propio evento. Podemos incluso proyectar estas aportaciones en una pantalla para fomentar la participación.
- o **Darnos a conocer o intentar que nuestras aportaciones lleguen a más gente**. Si usamos un hashtag ya creado y que sea consultado frecuentemente podremos hacer que nuestras publicaciones lleguen a las personas que están consultando dicho hashtag sin necesidad de que nos estén siguiendo. Muchas entidades revisan y aprovechan diariamente los *Trending Topics* para intentar llegar a mucha gente. Aunque esta es una práctica válida, no debemos abusar.
- **Incluir llamadas a la acción**: apúntate, dona, compra, firma, pincha aquí, descarga…
- **Aprovecha toda la longitud de los tweets**. Los últimos estudios aseguran que los post más largos tienen más probabilidad de recibir *retuits*.
- **Usa mayúsculas en las iniciales de palabras**. Como nos dicen desde [SocialCo,](https://www.socialco.es/8-consejos-para-el-tuit-perfecto/) algunos estudios aseguran que el uso de mayúsculas al inicio de las palabras ayuda a la lectura. Esto tiene que ver con el fenómeno llamado "superioridad de la palabra", que describe cómo las personas reconocemos las palabras más allá de sus letras individuales.
- **Aprovecha las tendencias de Twitter**. Publicar bajo los temas del momento y *trending topics* si tienen que ver con la actividad de nuestra entidad. Esto nos permite llegar a muchas personas, pero también hay mucho ruido y lo que publiquemos se perderá en segundos. Además, no hay que publicar por publicar, sino estaremos haciendo SPAM.
- **Programar los tweets en los horarios que los usuarios que me siguen son más activos**. Para saber las mejores horas existen recursos concretos que te mostraremos en el apartado de herramientas.
- **Menciona a personas o entidades concretas**. Aunque no lo hago mucho por no ser "pesado", a veces ayuda a que estas personas compartan el contenido y nos dan mucha visibilidad. En mi artículo [Influencers: cómo buscar e implicarlos en](http://hablemosdegestion.org/2018/03/21/influencers-buscar-implicar-en-campanas-comunicacion/)  [tu campaña de comunicación](http://hablemosdegestion.org/2018/03/21/influencers-buscar-implicar-en-campanas-comunicacion/) te recomiendo algunas acciones que podemos resumir aquí:
	- o Establece los requisitos que deben cumplir las personas que vas a mencionar: personas que se dediquen a lo mismo que nuestra entidad, estén sensibilizad@s con nuestra causa, publiquen sobre acciones

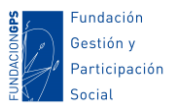

similares a las que desarrollamos, pertenezcan a entidades afines, con una gran capacidad de interacción, …

- o Puedes buscar a estas personas de forma manual dentro de la red social (revisando seguidores/as y seguid@s, las publicaciones de un hashtag o trending topic, listas temáticas…), o bien a utilizar herramientas específicas como *Brandwatch* (localiza influencers en Twitter, LinkedIn y Facebook), *Buzzsumo* o *Followerwonk* (localiza contenido y cuentas con buen rendimiento en Internet en base a un tema elegido) y *Heepsy* (centrada en Instagram).
- **Hacer curación de contenidos**. En las redes sociales hay que estar presentes siempre, pero es difícil generar contenido propio continuamente, así que cuando no tengo que compartir dedico unos minutos a revisar las publicaciones de otras personas y compartir aquello que creo de interés para mis seguidores. Al igual que antes, en las Administraciones se debe contar con un protocole que establezca que contenidos de terceras personas o entidades podemos compartir y cómo.
- **Usar botones sociales en nuestras webs y blogs**. Esto permite a la gente compartir a un sólo clic cuando lean algo de interés en nuestros espacios webs.
- **Embeber nuestro** *timeline* **de Twitter en la web y blog**, para que se vean los últimos tweets compartidos.
- **Usa enlaces**. Según algun@s expert@s, los tweets que llevan un enlace son más retuiteados que los que no lo llevan. No olvides compartir en las redes las publicaciones recientes e importantes de tu web o blog.
- **Busca periódicamente cuentas a las que seguir**. Mucha de la gente a la que te podría interesar seguir también podrían seguirte. No se trata de coleccionar seguidores/as o el "si me sigues te sigo", sino conectar con la gente que te interese seguir por sus contenidos, y a mucha de esa gente también le interesará seguirte. Yo suelo dedicar unos minutos los viernes a descubrir nuevas personas o entidades a las que seguir. ¿Por qué los viernes? Pues porque en Twitter existe el movimiento *#FollowFriday* (o #FF), donde algun@s usuari@s recomiendan a nuevos seguidores/as, y puede que podamos recomendar a alguien o mejor aún, seamos recomendados.

#### **Algunas cuestiones a evitar en Twitter**

Twitter resta visibilidad a las publicaciones que tengan algunas de las siguientes características para evitar el spam:

- *Copypaste*. Twitter avisa que, tras un incremento de muchas cuentas de copiar, pegar y tuitear la misma frase, pueden limitar la visibilidad de los Tweets.
- Publicaciones que incumplan la legalidad vigente y sus términos y condiciones en el uso de la plataforma.

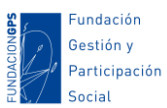

- Cuando se detecte spam o un comportamiento abusivo.
- Cuando hay un volumen excesivo de respuestas a un Tweet, es posible que no puedan mostrarlas todas.

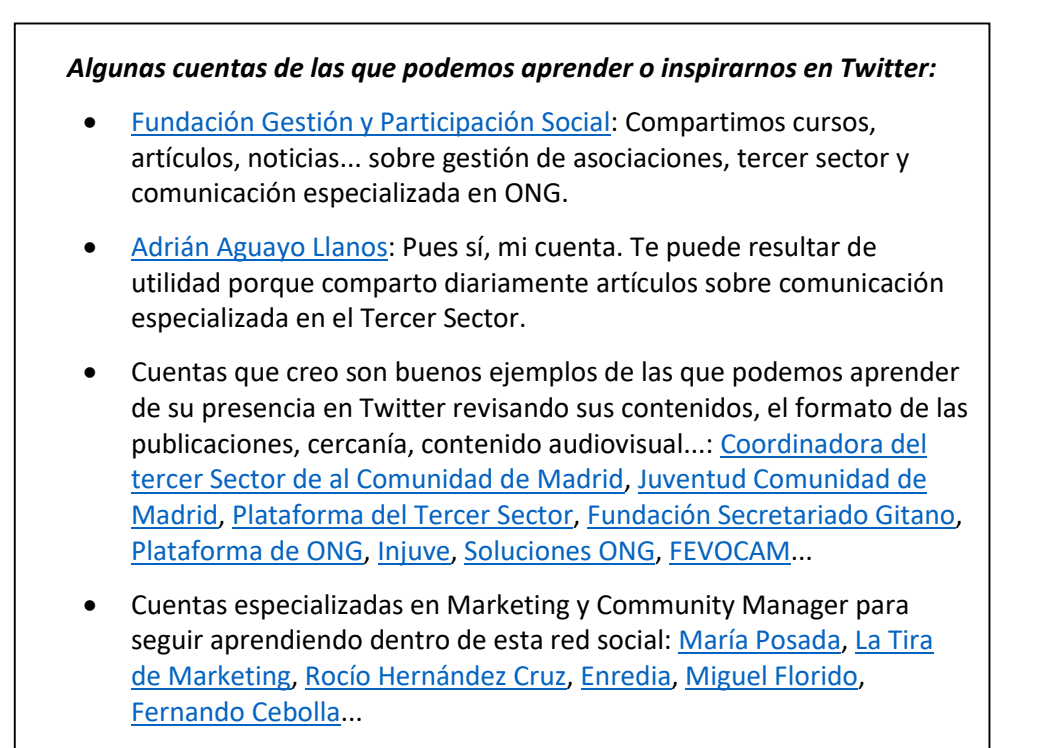

## <span id="page-27-0"></span>**Youtube**

Youtube **nos permite subir y compartir vídeos**. Es una de las plataformas más usadas por la juventud. De hecho, aunque sea una plataforma de vídeo, es el segundo buscador más utilizado y la tercera página más vista de Internet. Se pueden encontrar vídeos de todo tipo: música, tutoriales, consejos, vídeos personales, reportajes, documentales, series y películas, documentos históricos, vídeos educativos, retos virales, publicidad... El vídeo es uno de los formatos que más consume la juventud en Internet. Estos vídeos los podremos compartir en redes sociales o enlazar en nuestra web, enriqueciendo las posibilidades de nuestra comunicación en Internet.

YouTube nos permite **diferentes maneras de configurar la visibilidad de los vídeos a la hora de subirlos:**

- Público: cualquier persona puede encontrar y visualizar el vídeo.
- Privado: sólo pueden ver el vídeo las personas que tú elijas a través de invitaciones a cuentas de Gmail determinadas.
- Oculto: sólo accesible a través de la url del video, que podremos enviar o enlazar en algún portal web o nuestras redes sociales, pero no aparecerá en los resultados de búsqueda ni en las sugerencias de vídeos relacionados.

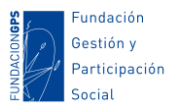

Algunas **ideas de vídeos** que puedes crear para tu canal pueden ser: tutoriales tipo "como se hace" algo, vídeos corporativos y promocionales de tu organización o tus actividades, testimonios de las personas con las que trabajas, novedades de tu organización, píldoras formativas, entrevistas a personas expertas...

El **algoritmo de Youtube** también tiene en cuenta algunos aspectos para dar mayor visibilidad a determinados vídeos. Algunos de los aspectos principales que tiene en cuenta son:

- El número de visualizaciones de un vídeo. Cuanta más gente lo vea, a más gente se le mostrará. Por eso es importante que le des un empujón cuando subas un vídeo y lo compartas en tus redes, lo envíes por mensajería instantánea, valores promocionarlo si crees que merece la pena...
- El tiempo de visualización. Si un vídeo se visualiza entero Youtube sobreentiende que tiene más calidad que otros que se abandonan antes de terminarlo.
- Los datos geográficos de tu audiencia. Es más probable que se les muetre a usuarios de tu mismo país o región.
- Los intereses y otros vídeos relacionados de la audiencia. De ahí la importancia de completar bien la información de tu vídeo como los títulos, la descripción, las etiquetas...

Al igual que hemos hecho con el resto de plataformas, vamos a compartir algunos **consejos básicos para tener más impacto en Youtube**:

- **Antes de hacer un vídeo, planifica bien**. Grabar un vídeo hoy día es muy fácil, nos vale con nuestro propio móvil. Pero también hay una enorme saturación de vídeos en Internet, por lo que para destacar tenemos que generar contenidos de calidad y que respondan a las necesidades e intereses de nuestro público. También puedes usar el vídeo como un recurso educativo (por ejemplo: *[El](http://hablemosdegestion.org/2018/07/11/el-video-como-herramienta-de-empoderamiento-juvenil/)  [vídeo como herramienta de empoderamiento juvenil](http://hablemosdegestion.org/2018/07/11/el-video-como-herramienta-de-empoderamiento-juvenil/)*). Algunas ideas: puedes crear vídeos de campañas de sensibilización, videos formativos para cursos, videos de presentación de la asociación, campañas de financiación, visibilizar actividades y servicios, entrevistas, testimonios de personas usuarias de nuestros proyectos, retrasmisiones de eventos en directo, cortos educativos, retos virales educativos, vídeos de preguntas/respuestas...
- **Cuida la apariencia del canal**. Lo ideal es que el diseño de tu canal recoja la personalidad de tu organización. Por eso, deberás usar una imagen de portada y de perfil atractiva y representativa. No te olvides tampoco de rellenar el resto de datos en la pestaña "Información": información básica de la entidad, enlaces, categoría... Esto puede ayudar a que tu canal aparezca mejor posicionado en los resultados de búsqueda. Además, incluye palabras clave relacionadas con tu sector en la descripción del canal, de los vídeos, en los títulos... para aparecer en los resultados de búsqueda o en las sugerencias de

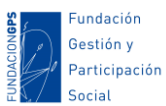

vídeos cuando las personas busquen o visualicen vídeos relacionados con tu sector.

- **Inserta un enlace al canal de youtube en tu web o blog**. De forma que quien aterrice en el sitio web pueda conocer que también estáis en Youtube. O bien, puedes **insertar los vídeos del canal en una entrada o página en particular**. De esta forma, se reproducirá directamente en tu página sin necesidad de abandonarla.
- **Cuando se publique un vídeo, compartirlo por las Redes Sociales** (o haz una noticia en vuestro blog).
- También en las Redes Sociales, **aprovechar hashtag o eventos que tengan que ver con vuestra actividad para compartir los vídeos**.
- Para que los vídeos se indexen de forma óptima y puedan ser localizados fácilmente dentro de Youtube o Google, debéis **pensar en buenos títulos y rellenar todos los metadatos del vídeo**: etiquetas, categorías y descripción... Incluye las palabras clave en estos apartados para mejorar el posicionamiento.
- **Suscribiros a otros canales afines** para aumentar vuestra red. También os permitirá ver y aprender a partir de los vídeos de otras personas y organizaciones. Por eso, puede resultar de interés suscribirte a canales relacionados con tu sector.
- **Crear imágenes en miniatura personalizadas atractivas**. Esto es, cuando subís un vídeo debéis elegir una imagen para que se muestra cuando el vídeo es mostrado en la lista de resultados de Youtube o en vuestro canal. A menudo la imagen de portada que genera Youtube de los fotogramas al azar no son muy atractivos ni invitan a la acción. Actualmente tenemos la opción de subir una imagen personalizada desde nuestro ordenador.
- **Crear listas de reproducción temáticas**. Las listas de reproducción están muy bien posicionadas y a menudo salen de los primeros puestos cuando la gente busca en Youtube. Además, también podéis crear listas de reproducción de vídeos de otros canales de temática afín a la vuestra. Esto os permitirá posicionaros mejor como una referencia en vuestro sector sin necesidad de generar todo el contenido vosotras. Por ejemplo, desde Pedernal tenemos una lista de reproducción con todas las entrevistas que hemos realizado a expertos en el marco de nuestros cursos: [vídeos cm3sector.](https://www.youtube.com/watch?v=L2yXpKu3Rkw&list=PL6JVJpEagctXSny8gyWDCyW5RkZpLILTe) Aquí os explico como: [Curación de contenidos en Youtube para entidades sociales.](http://pedernal.org/2014/07/08/curacion-de-contenidos-en-youtube-para-entidades-sociales/)
- **Aprovecha las anotaciones y tarjetas**. Te permitirán poner enlaces o texto en tus vídeos. Estos elementos ayudan a enriquecer la experiencia o aumentar la interactividad. Puedes aprovecharlas también para dar a conocer tu sitio web, enlazar el botón de suscripción de tu canal o invitar a los usuarios a obtener más información o registrarse.

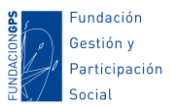

 Y, sobre todo, **se persistente y no te desanimes**. Son minoritarios los casos en los que un vídeo se hace viral, lo normal es que el buen resultado sea fruto del esfuerzo y el tiempo.

## <span id="page-30-0"></span>**Herramientas complementarias a la gestión de redes sociales**

En este bloque vamos a compartir un listado de herramientas de utilidad para el trabajo online. Eso si, una advertencia antes: **no existe la mejor herramienta ni la herramienta ideal**. Conviene advertir que a menudo tenemos unas expectativas exageradas en descubrir aquella herramienta que satisfaga todas nuestras necesidades, sea gratuita, y fácil de utilizar.

A menudo, cuando estamos en búsqueda de la mejor herramienta, nos dejamos seducir por aspectos como si es la más moderna, la más completa, la más cara, la que usa la mayoría de la gente… en lugar de analizar primero nuestras propias necesidades. Y **partir de nuestras necesidades es clave para evitar generarnos nuevas necesidades si elegimos de forma incorrecta las herramientas TIC que vamos a usar**.

En el uso de herramientas, también **hay que tener en cuenta las competencias digitales (conocimientos), las posibilidades de acceso (brechas digitales) y**, a menudo también, **la percepción de la necesidad de uso** por parte de nuestros compañer@s o destinatari@s.

La mayoría de las herramientas que vamos a mencionar se encuentran en *"la nube"*. Eso significa que el acceso y uso de esas herramientas se realiza desde un dispositivo conectado a Internet, en lugar de instalar un programa o app en dichos dispositivos.

Todos los recursos aquí mencionados son sólo algunos ejemplos. No se trata de usar o registrarse en todos. Cada organización y cada equipo de trabajo es diferente y tiene necesidades tecnológicas diferentes.

## <span id="page-30-1"></span>Herramientas de sincronización, programación y automatización de acciones

Ya te hemos hablado de la **automatización de contenidos** como una de las muchas estrategas de marketing que hoy día existen en la comunicación digital. Y como también hemos apuntado anteriormente, esto nos algo bueno ni malo, ni mejor ni peor… sino que tendremos que estudiar nuestro caso en concreto, ver que tiempos tenemos, cuánto contenido generamos, qué herramientas están a nuestro alcance…

Para facilitar y optimizar este trabajo existen **herramientas para sincronizar nuestros diferentes espacios** de manera que si publicamos un nuevo post en el blog se notifique de forma automática en nuestras redes sociales; o bien, alguna información que publiquemos en nuestro muro de Facebook también se publique automáticamente en Twitter. Sin embargo, debemos advertir que **cada Red Social requiere su propio lenguaje y formas de publicación**. Nuevamente tendremos que valorar que satisface mejor nuestras necesidades.

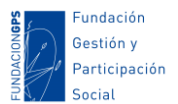

#### **Algunas herramientas:**

- **Buffer** [\(https://buffer.com/\)](https://buffer.com/). Nos permite programar en varias redes sociales nuestras publicaciones.
- **Postcron** [\(postcron.com\)](http://www.postcron.com/) nos permite registrarnos para programar en Facebook, Instagram, LinkedIn, Pinterest y Twitter.
- **[besttimetopost.me](https://besttimetopost.me/)**: Para conocer la mejor hora para publicar en Instagram. Hace un análisis de las propias cuentas de Instagram para establecer los mejores momentos del día para publicar, permitiendo la programación de dichas publicaciones en los momentos señalados. La versión gratuita se limita a una cuenta y un máximo de cinco publicaciones.
- **[ifttt.com](https://ifttt.com/)** y **[zapier.com](https://zapier.com/)** : Herramienta para automatizar acciones, por ejemplo, hacer una foto en Instagram y que salga también en Twitter.
- **[coschedule.com](https://coschedule.com/)**: Para establecer un calendario editorial y programar nuestras publicaciones.
- **[ready4social.com](http://www.ready4social.com/)**: Genera actualizaciones automáticamente según las fuentes seleccionadas.
- **Later** [\(later.com\)](https://later.com/). Nos permite programar y calendarizar las publicaciones.
- **[Repost](https://play.google.com/store/apps/details?id=com.kimcy929.repost)**. Nos permite compartir en nuestra cuenta de Instagram las publicaciones de otras cuentas.

## <span id="page-31-0"></span>Herramientas de creación audiovisual

**[Canva](https://www.canva.com/)**. Herramienta de diseño online sin necesidad de tener elevados conocimientos de diseño gráfico ni instalar software profesional, caro y complejo como *Photoshop* o *InDesign*. Recopila miles de plantillas para carteles, infografías, banners para las redes sociales, folletos…, así como recursos gráficos: fuentes, fotos e imágenes, iconos…

**[www.freepik.es](http://www.freepik.es/) -** Descarga de contenido gráfico como Ilustraciones, imágenes vectoriales o plantillas para folletos.

**[Genial.ly](https://www.genial.ly/)**. Crear presentaciones visuales. Permite compartirlas introducir en las presentaciones vídeos, textos desplegables, enlaces… y compartir online para las redes sociales, dentro de un curso virtual…

**Editores de fotos online**. Las siguientes aplicaciones en la nube nos permiten subir una imagen y realizar correcciones, aplicar filtros, añadir texto, hacer collages….

- **•** <PicMonkey.>
- **[Pixlr.](https://pixlr.com/es/editor/)**
- **[Pizap.](https://www.pizap.com/)**

**[Pixton](https://www.pixton.com/es/)**. Creación de comics.

#### **Creación de Gif animados:**

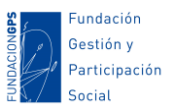

- **[Gifs.com](https://gifs.com/)**. Creador de Gif, o pasar un vídeo de youtube a gif.
- **[Makeagif.com](https://makeagif.com/)**. Creador de Gif a partir de fotografía, o pasar un vídeo de alguna red social a gif.

**[Mindmesiter](https://www.mindmeister.com/es/mind-map-examples)** y **[Mindomo](https://www.mindomo.com/es/)**. Creación de diagramas y mapas mentales.

## <span id="page-32-0"></span>Bancos de recursos con material audiovisual

Los bancos de recursos son portales donde puedes descargar material como imágenes o música de dominio público o con licencia copyleft. Esto nos evitará posibles problemas legales relacionados con la propiedad intelectual y los derechos de autor en los materiales que usemos en nuestros diseños, páginas webs o blogs, vídeos, cursos…

Ojo!, tendremos que fijarnos en la licencia de cada portal para saber si debemos reconocer la autoría o no es necesario, si nos permiten usos comerciales o no, realizar modificaciones del original… Como recomendación, es preferible que hagas las búsquedas en inglés, ya que suelen mostrar más resultados.

#### **Descarga de fotos e imágenes:**

- [pixabay.com](https://pixabay.com/)
- [www.designerspics.com](http://www.designerspics.com/)
- [pxhere.com](https://pxhere.com/)
- [imagefinder.co](https://imagefinder.co/)
- [www.designerspics.com](http://www.designerspics.com/)
- [www.freeimages.com](http://www.freeimages.com/)
- [www.publicdomainpictures.net](https://www.publicdomainpictures.net/en/)
- [pdpics.com](http://pdpics.com/)

#### **Descarga de audio:**

- [Biblioteca de audio de Youtube.](https://www.youtube.com/audiolibrary/music) Música y efectos de sonido.
- [dig.ccmixter.org.](http://dig.ccmixter.org/dig?dig-lic=safe) Música.
- [audionautix.com.](https://audionautix.com/) Música.
- [www.purple-planet.com.](http://www.purple-planet.com/) Música.
- [www.sshhtt.com.](http://www.sshhtt.com/) Efectos de sonido.
- [www.flashkit.com.](http://www.flashkit.com/) Efectos de sonido.

#### **Descarga de vídeos:**

- [www.pexels.com/videos.](http://www.pexels.com/videos)
- [www.videvo.net.](http://www.videvo.net/)
- [www.vidsplay.com.](http://www.vidsplay.com/)
- [mazwai.com.](http://mazwai.com/)
- [www.xstockvideo.com.](http://www.xstockvideo.com/)

#### **Iconos, dibujos y otro material gráfico:**

[icomoon.io/app](http://icomoon.io/app) 

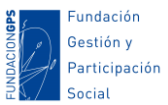

- [www.flaticon.com](http://www.flaticon.com/)
- [openclipart.org](http://openclipart.org/)

# <span id="page-33-0"></span>**Herramientas de mensajería instantánea**

Las aplicaciones de mensajería son aplicaciones y plataformas que posibilitan la mensajería, pero han crecido en opciones y posibilidades actualizaciones de estado a modo de redes sociales, grupos, canales de difusión, chatbots, pagos… El uso de estas aplicaciones para emitir comunicados nos facilita llegar a los ciudadanos de manera muy eficaz, ya que más del 90% de los usuarios las tienen instaladas, y las consultan de manera frecuente… no ocurriendo lo mismo con las redes sociales, donde un algoritmo decide si muestra nuestra última publicación a nuestros seguidores.

A menudo usamos estas herramientas para **transmitir informaciones, generar debates o tomar de decisiones**. Sin embargo, su uso no esta exento de problemas: ruido, falta de información, barreras de comunicación, asincronía en las aportaciones… Podemos partir de reconocer que **las mismas posibilidades que definen estas herramientas son a la vez sus potencialidades y principales riesgos**:

- o **Inmediatez**. Posibilita una coordinación eficaz y casi en tiempo real. Por el contrario, la información se pierde rápidamente y es difícil de recuperar.
- o **Participación masiva**. Permite un alto grado de participación, pero la abundancia de aportaciones, muchas veces poco relevantes, genera "ruido".
- o **Comunicación en cualquier momento y en cualquier lugar**. Los dispositivos móviles nos permiten participar de un debate desde cualquier sitio y a cualquier hora. Por el contrario, muchas veces esos desajustes de tiempo y espacio generan conflictos entre las diferentes disponibilidades de los participantes.

#### **Las aplicaciones más populares son:**

- **[Whatsapp](https://www.whatsapp.com/)**: es una aplicación de mensajería para teléfonos inteligentes, en la que se envían y reciben mensajes mediante Internet, complementando servicios de mensajería instantánea, servicio de mensajes cortos o sistema de mensajería multimedia. Pertenece a Facebook.
- **[Telegram](https://web.telegram.org/)**: es una plataforma lanzada en 2013 y está enfocada en la mensajería instantánea, el envío de archivos y la comunicación en masa, con [muchas](https://www.xataka.com/basics/telegram-45-trucos-consejos-para-exprimir-al-maximo-app-que-no-solo-sirve-para-mensajeria)  [capacidades](https://www.xataka.com/basics/telegram-45-trucos-consejos-para-exprimir-al-maximo-app-que-no-solo-sirve-para-mensajeria) y seguridad. Telegram es una de las pocas aplicaciones de mensajería instantánea libres, aunque de momento solo en el lado de la aplicación.
- **[Hangout](https://hangouts.google.com/)**: La herramienta de mensajería y chat diseñada por Google. También es muy usada porque suele venir instalada en los teléfonos Android o forma parte del ecosistema de aplicaciones integradas en el correo de Gmail.
- **[Facebook Messenger](https://www.messenger.com/)**: es una aplicación de mensajería originalmente desarrollada como chat dentro de Facebook y que se lanzó como aplicación en

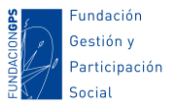

agosto de 2011. Actualmente es necesario tener una cuenta en Facebook para crear una cuenta en Messenger.

Es habitual que los usuarios tengan instalada más de una aplicación de mensajería, siendo la principal en España de manera hegemónica WhatsApp, de manera que se perfila, a priori, como la herramienta más adecuada para llegar al mayor número de público objetivo. Por otro lado Telegram, con una presencia muchísimo menor, es considerada como la alternativa más potente por sus posibilidades y podría ser una alternativa para salir del ruido de Whatsapp….

## **Podemos compartir algunas buenas prácticas en el uso de herramientas de mensajería instantánea:**

- **No duplicar los mismos debates en herramientas diferentes** (por ejemplo, usar dos canales distintos para un mismo debate como un grupo de correo y otro de *WhatsApp*). No todas las personas podrán leer todas las aportaciones y, por otro lado, algunas se duplicarán.
- **Establecer moderadores rotativos**. Puede que, creando una responsabilidad de moderar la comunicación, y que ésta sea rotativa, ayude a sensibilizar y empatizar a todos los miembros de un grupo de debate. Las responsabilidades asumidas por una misma persona generan «quemes» y dependencia hacia esa persona.
- En herramientas tipo WhatsApp o grupos en redes sociales **establecer horarios de participación y fechas tope** en las tomas de decisiones, que den margen a la participación, pero no hagan confuso el momento final de cerrar una decisión.
- **Complementar con otras herramientas de funcionalidades y temáticas específicas**. Por ejemplo, una votación para establecer un día de reunión por WhatsApp puede ser un infierno, pero se pueden usar sistemas de encuestas de disponibilidad como [doodle.](http://doodle.com/es/) Y otro ejemplo pensado para grupos de madres y padres es [Qids,](http://qidsapp.com/) que intenta solucionar algunos de los problemas comunes en estos grupos: no asociar el nombre del padre o madre con el nombre del alumno, mezclar mensajes que no tienen relación con el ámbito académico, vídeos y fotos de todo tipo…
- **Establecer una extensión máxima para las aportaciones**. Esto obligará a la gente a pensar sus textos y revisarlos antes de publicarlos.
- **Tener en cuenta símbolos y expresiones para contextualizar**. La falta de comunicación no verbal (tono de voz, gestos, expresiones…) descontextualiza la información y muchas veces se produce falta de entendimiento porque no se interpreta un mensaje de la misma forma que cara a cara.
- **Usa las listas de Difusión (WhatsApp) o los Canales (Telegram)**. Si tu objetivo no es mantener un debate con un grupo de personas, sino difundir actividades, noticias, informaciones importantes para tus contactos, a veces un grupo genera mucho ruido, dispersión o diferencias de implicación. Las Listas de Difusión o los Canales permite enviar un mensaje a un grupo de contactos, pero cada persona

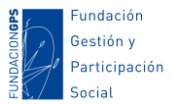

no ve al resto de miembros (manteniendo la privacidad) y las respuestas tampoco son públicas (evitando la interacción y el ruido). Aquí te dejo un tutorial básico sobre los Canales de Telegram: [www.xataka.com/basics/canales](http://www.xataka.com/basics/canales-telegram-guia-a-fondo-que-como-funcionan-que-puedes-hacer-ellos-como-crearlos)[telegram-guia-a-fondo-que-como-funcionan-que-puedes-hacer-ellos-como](http://www.xataka.com/basics/canales-telegram-guia-a-fondo-que-como-funcionan-que-puedes-hacer-ellos-como-crearlos)[crearlos.](http://www.xataka.com/basics/canales-telegram-guia-a-fondo-que-como-funcionan-que-puedes-hacer-ellos-como-crearlos)

# <span id="page-35-0"></span>Ámbito legal de la comunicación online

Antes de nada, este es un tema especialmente complejo y donde es difícil realizar afirmaciones generales y universalmente aplicables, ya que existen multitud de leyes que a veces son poco específicas o incluso se contradicen, primando en última instancia la interpretación del juez u órgano competente en cuestión. Tal y como nos recuerda el **art. 3 del Código Civil en su primer apartado:**

**"***Las normas se interpretarán según el sentido propio de sus palabras, en relación con el contexto, los antecedentes históricos y legislativos, y la realidad social del tiempo en que han de ser aplicadas, atendiendo fundamentalmente al espíritu y finalidad de aquéllas***."**

Además, deberemos tener en cuenta el **carácter global de Internet** (una web o un blog no sólo está disponible en nuestro país sino también para el mundo entero), por lo que, en algunos casos, no sólo estaremos sujetos a las normativas nacionales.

Dentro del ámbito de las TIC existen varios campos diferenciados donde nos podemos mover y que cuentan con legislación aplicable, aunque a veces éstas se entrecrucen. A continuación, diferenciamos **tres ámbitos** que se desarrollarán más adelante dentro de este tema:

- Si atendemos a los **contenidos** que compartimos en Internet. Por un lado, deberemos tener en cuenta que las publicaciones, informaciones, opiniones… compartidas de forma pública no vulneren derechos a la intimidad, el honor y la imagen, los delitos de odio…. Y, por otro lado, deberemos ser cuidadosos con el contenido audiovisual que hagamos público como pudieran ser fotos o vídeos de actividades donde salgan menores o personas sin su consentimiento expreso.
- El ámbito de la **Propiedad Intelectual**. Si usamos contenidos y materiales de terceros (puede que, para construir y mantener un espacio web, una publicación, realizar un vídeo… usemos imágenes, canciones, textos… disponibles en Internet y que sean de otras personas) debemos tener en cuenta la normativa sobre derechos de autoría y/o explotación. Si estos medios son usados sin la correspondiente cesión de los derechos correspondientes puede ser que tengamos problemas con l@s autores/as o entidades de gestión como la SGAE.
- La **Protección de Datos**. Actualmente existe una normativa específica sobre el registro y el uso de datos personales en Internet: registros en una página web, alta en boletines electrónicos, publicación de comentarios, formularios online…

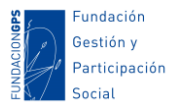

# <span id="page-36-0"></span>Con respecto a los contenidos…

Uno de los riesgos en los espacios 2.0 como blogs y Redes Sociales que podemos gestionar es no **controlar los comentarios en las opiniones o las aportaciones de otr@s.** Existen casos en los que se han denunciado a espacios virtuales donde se agredía la integridad de personas u organismos.

A pesar de la existencia del **derecho de Libertad de Expresión** (derecho a expresar creencia y opinión recogido en la Constitución Española -art 20- y en la Declaración Universal de los Derechos Humanos -art 19-), también, en dichos documentos legales y con el mismo rango de Ley existe el **Derecho a la Intimidad, el Honor y la Imagen** (art 18 de la Constitución Española y art 12 de la Declaración Universal de los derechos Humanos):

- Derecho a la libertad de Expresión, creencia u opinión
	- o Constitución Española. Artículo 20.1:

*a) - A expresar y difundir libremente los pensamientos, ideas y opiniones mediante la palabra, el escrito o cualquier otro medio de reproducción.*

- *b) - A la producción y creación literaria, artística, científica y técnica.*
- Declaración Universal de los Derechos Humanos. Artículo 19: *Todo individuo tiene derecho a la libertad de opinión y de expresión; este derecho incluye el de no ser molestado a causa de sus opiniones, el de investigar y recibir informaciones y opiniones, y el de difundirlas, sin limitación de fronteras, por cualquier medio de expresión.*
- Derecho a la Intimidad, el Honor y la Imagen
	- o Constitución Española. Artículo 18:

*1. Se garantiza el derecho al honor, a la intimidad personal y familiar y a la propia imagen.*

*3. Se garantiza el secreto de las comunicaciones y, en especial, de las postales, telegráficas y telefónicas, salvo resolución judicial.*

*4. La Ley limitará el uso de la informática para garantizar el honor y la intimidad personal y familiar de los ciudadanos y el pleno ejercicio de sus derechos.*

o Declaración Universal de los Derechos Humanos. Artículo 12: *Nadie será objeto de injerencias arbitrarias en su vida privada, su familia, su domicilio o su correspondencia, ni de ataques a su honra o a su reputación. Toda persona tiene derecho a la protección de la ley contra tales injerencias o ataques.*

Por tanto, **se establecen límites a la libertad de expresión**. Los parámetros que establece el Tribunal Europeo de Derechos Humanos para analizar estos límites tienen que ver con: la materia sobre la que versa el mensaje, la intención del emisor, quién emite el mensaje, a través de qué canal (donde la inmediatez y el alcance es un elemento importante), y el ámbito geográfico donde se difunde.

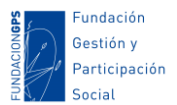

Según el artículo 2015 del Código Penal, una **calumnia** es la atribución de un delito realizada con conocimiento de su falsedad. Por su parte, las **injurias**, según el artículo 208 del Código Penal, son expresiones que lesionan la dignidad de otra persona, "menoscabando su fama o atentando contra su propia estimación". Además, tal y como recoge en el artículo 209, si las injurias propagan en una red social (o se realiza algún otro tipo de publicidad) su perjuicio será mucho mayor, así como la pena correspondiente.

Por su parte, el artículo 578 del Código Penal considera punible el enaltecimiento o la justificación públicos de los delitos comprendidos en los artículos 572 a 577 o de quienes hayan participado en su ejecución, o la realización de actos que entrañen descrédito, **menosprecio o humillación de las víctimas de los delitos terroristas o de sus familiares**. En este caso, las penas aumentarán cuando los hechos se lleven a cabo mediante la difusión de servicios o contenidos accesibles al público a través de medios de comunicación, internet, o por medio de servicios de comunicaciones electrónicas o mediante el uso de tecnologías de la información. Aquí entran en juego conceptos **como la fama (crédito y descrédito), el valor (menosprecio) o la percepción de la humillación**. Pero, por otra parte, corresponde a los tribunales interpretar los actos concretos que puedan entenderse dentro de estas categorías.

**En un primer momento será responsable quien profiera** los insultos o injurias, revele datos personales o íntimos, haga usos sin autorización y ánimo de lucro de las obras de protección intelectual… **pero posteriormente, de forma excluyente y subsidiaria, también podrían tener responsabilidad quienes administren el espacio web** en caso de no poder identificar al autor/a de los comentarios. Esto significa que si no se localiza al autor (cosa frecuente por el anonimato que facilita Internet) podemos ser responsables quienes hayamos facilitado el canal de expresión.

No hay un concepto definido y claramente delimitado sobre cuándo se vulnera el derecho al honor y la propia imagen, así que hablamos de una significación relativa que deberá ser valorada en cada caso concreto. Para ayudar a entender un poco más esta delimitación te recomiendo el siguiente artículo: [El derecho al honor, a la intimidad y a la propia imagen.](http://derecho.isipedia.com/segundo/derecho-constitucional-ii/12-los-derechos-fundamentales-y-las-libertades-publicas-iv-los-derechos-del-articulo-18-de-la-constitucion)  [Inviolabilidad del domicilio y secreto de las comunicaciones.](http://derecho.isipedia.com/segundo/derecho-constitucional-ii/12-los-derechos-fundamentales-y-las-libertades-publicas-iv-los-derechos-del-articulo-18-de-la-constitucion)

# <span id="page-37-0"></span>Los delitos de odio

Según la Comisión Europea Contra el Racismo y la Intolerancia, **el discurso de odio** consiste en el fomento, promoción o instigación, del odio, la humillación o el menosprecio de una persona o grupo de personas, así como el acoso, descrédito, difusión de estereotipos negativos, estigmatización o amenazas por razones de raza, color, ascendencia, origen nacional o étnico, edad, discapacidad, lengua, religión o creencias, sexo, género, orientación sexual y otras características o condiciones personales.

Cualquiera de las conductas discriminatorias y figuras delictivas contempladas en el Código Penal (amenazas, lesiones, injurias, tratos degradantes, coacciones) pueden ser consideradas un delito de odio si van dirigidos a los grupos de personas pertenecientes a los grupos mencionados anteriormente.

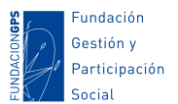

Con respecto al género, según la *Guía informativa sobre violencias y delitos de odio por razón de*  género editada por la Federación de Mujeres Progresistas<sup>1</sup>, cuando se ejerce sobre las mujeres, en función de su sexo, y con intención de dejar patente su sentimiento de superioridad frente a las mismas, se aplica el **agravante de género**. Según la misma guía, **otro agravante es llevar a cabo el acto delictivo en Internet**, ya que se aplica el tipo agravado previsto en el artículo 510.3 CP: una vez publicado digitalmente, pueden ser reproducidos y difundidos masivamente y, por tanto, son de difícil eliminación.

Según el Ministerio de Interior (2018), **Internet (45,2%) y las Redes Sociales (25,9%) son los medios más empleados para cometer delitos de odio**. También, según el Ministerio del Interior, casi la mitad de los delitos de odio registrados en 2019 en España fueron perpetrados por jóvenes de menos de 26 años<sup>2</sup>.

Se estima que a diario se difunden entre 15.000 y 20.000 mensajes de odio en redes sociales. En este último año registrado, la mayor parte de incidentes tienen un origen ideológico (34,9%); racista y xenófobo (30,2%), y de orientación sexual e identidad de género (16,3%). En cuanto a su tipología, un 20,5% se han realizado en forma de amenazas.

Por tanto, parece claro que estamos expuestos a múltiples contextos donde se llevan a cabo numerosos delitos y discursos de odio. Por eso, es clave incorporar a nuestras estrategias de prevención de la violencia online, el saber prevenir, reconocer y actuar ante los discursos de odio.

# <span id="page-38-0"></span>Propiedad Intelectual y Derechos de Autoría

La normativa sobre Propiedad Intelectual se regula en l[a Ley 21/2014, de 4 de noviembre, por](http://www.boe.es/diario_boe/txt.php?id=BOE-A-2014-11404)  [la que se modifica el texto refundido de la Ley de Propiedad Intelectual, aprobado por Real](http://www.boe.es/diario_boe/txt.php?id=BOE-A-2014-11404)  [Decreto Legislativo 1/1996, de 12 de abril, y la Ley 1/2000, de 7 de enero, de Enjuiciamiento](http://www.boe.es/diario_boe/txt.php?id=BOE-A-2014-11404)  [Civil.](http://www.boe.es/diario_boe/txt.php?id=BOE-A-2014-11404)

También existen **riesgos relacionados con la publicación, descarga o puesta en común de archivos, textos, libros…** Si esas publicaciones no son de dominio público y están sujetas a derechos de autor, de reproducción, de exhibición… puede ser que entidades de gestión como la SGAE, AEDE o el propio autor/a nos demande o nos reclame dinero por estar en nuestro espacio sin autorización expresa.

O bien, por el contrario, se puede dar el caso de que **una publicación propia** pueda ser distribuida o incluida en otro espacio sin nuestra aprobación si no protegemos nuestra obra de alguna manera.

Según la legislación española sobre propiedad intelectual, **l@s autores de toda obra original expresada por cualquier medio son los titulares de todos los derechos de propiedad** 

**.** 

<sup>1</sup> Federación de Mujeres Progresistas (2020): *Guía informativa sobre violencias y delitos de odio por razón de género*. Disponible en: [https://violenciagenero.org/recurso/publicacion/guia-informativa-sobre](https://violenciagenero.org/recurso/publicacion/guia-informativa-sobre-ciberviolencias-y-delitos-odio-razon-genero)[ciberviolencias-y-delitos-odio-razon-genero](https://violenciagenero.org/recurso/publicacion/guia-informativa-sobre-ciberviolencias-y-delitos-odio-razon-genero) (consulta: 25/06/2021).

<sup>2</sup> Revista Compromiso Empresarial (2021): *¿Cómo frenar el discurso de odio en los adolescentes?*: [https://www.compromisoempresarial.com/tercersector/2021/04/como-frenar-discurso-odio](https://www.compromisoempresarial.com/tercersector/2021/04/como-frenar-discurso-odio-adolescentes-jovenes)[adolescentes-jovenes.](https://www.compromisoempresarial.com/tercersector/2021/04/como-frenar-discurso-odio-adolescentes-jovenes)

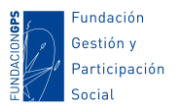

**intelectual sobre la misma.** De esta forma, la ley protege todas aquellas obras literarias (libros, guiones cinematográficos, artículos...), gráficas (dibujos, fotografías...), musicales, audiovisuales o análogas que sean originales y creativas. Una página web, un blog, un podcast o la creación de un software no son una excepción y, por tanto, serán obras protegidas por el derecho de autor. La persona que gozará de la protección será su autor, que, como norma general, será una persona física, aunque en los casos previstos por la Ley se podrá beneficiar también una persona jurídica.

Para generar los derechos de autor no se exige ninguna inscripción en un registro, sino que nacen con la creación de la obra en si. A nivel gráfico se reconoce al **Copyright ©** por el uso de un símbolo regulado según el artículo 146 del Real Decreto Legislativo 1/1996: *El titular o cesionario en exclusiva de un derecho de explotación sobre una obra o producción protegida por esta Ley podrá anteponer a su nombre el símbolo © con precisión del lugar y del año de la divulgación de las mismas*.

Los derechos de protección que atribuye la legislación de propiedad intelectual **se clasifican en morales y patrimoniales.** 

- **Desde la perspectiva moral**, entre otros, tenemos derecho a que se reconozca la autoría de la obra, que nadie atente contra la integridad de la misma y a divulgar nuestra obra bajo un pseudónimo. Estos son irrenunciables e inalienables, no pueden ser cedidos a nadie
- **Los derechos patrimoniales** o de explotación son susceptibles de transmisibilidad, reservan la facultad exclusiva de ejercer y autorizar actos de reproducción, distribución, transformación y comunicación pública. Estas cesiones frente a terceros se establecen mediante acuerdos, contratos o licencias. Normalmente tiene una duración usualmente de la vida del autor y setenta años después de su muerte.

**Los derechos de propiedad intelectual no tienen como fin último su explotación económica, sino, el reconocimiento del autor/a. Sin embargo, los derechos de propiedad industrial tienen el reconocimiento de la explotación de un invento por parte de su creador (o de a quien éste ceda dichos derechos), con los consiguientes beneficios patrimoniales que ello supone.**

Por otro lado, las obras pueden ser **independientes, en colaboración, colectivas o compuestas**.

[Ley de Propiedad Intelectual española en Vigor establece en su artículo 14 sobre](http://noticias.juridicas.com/base_datos/Anterior/r9-rdleg1-1996.l1t2.html#a14)  [Contenidos y Características del derecho moral:](http://noticias.juridicas.com/base_datos/Anterior/r9-rdleg1-1996.l1t2.html#a14)

*Artículo 14. Contenido y características del derecho moral:*

*Corresponden al autor los siguientes derechos irrenunciables e inalienables:*

*1. Decidir si su obra ha de ser divulgada y en qué forma.*

*2. Determinar si tal divulgación ha de hacerse con su nombre, bajo seudónimo o signo, o anónimamente.*

*3. Exigir el reconocimiento de su condición de autor de la obra.*

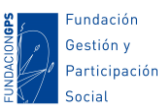

*4. Exigir el respeto a la integridad de la obra e impedir cualquier deformación, modificación, alteración o atentado contra ella que suponga perjuicio a sus legítimos intereses o menoscabo a su reputación.*

*5. Modificar la obra respetando los derechos adquiridos por terceros y las exigencias de protección de bienes de interés cultural.*

*6. Retirar la obra del comercio, por cambio de sus convicciones intelectuales o morales, previa indemnización de daños y perjuicios a los titulares de derechos de explotación.*

*Si, posteriormente, el autor decide reemprender la explotación de su obra deberá ofrecer preferentemente los correspondientes derechos al anterior titular de los mismos y en condiciones razonablemente similares a las originarias.*

*7. Acceder al ejemplar único o raro de la obra, cuando se halle en poder de otro, a fin de ejercitar el derecho de divulgación o cualquier otro que le corresponda.*

El Copyright también dispone de una variante relacionada, el **Copyleft**, que es un tipo de derecho de autor que permite la alteración de una obra y la libre distribución de sus copias, pero que también garantiza los mismos derechos libres para esas versiones modificadas. Se representa con un símbolo de Copyright invertido.

Por otro lado, el **Dominio Público** (Public Domain) se trata de la situación en la que quedan las creaciones cuando termina el periodo de protección que les otorgan los derechos de autor (en la actualidad, 70 años desde la muerte del autor). A partir de ese momento pueden ser utilizadas sin permiso y sin generar contraprestación para el creador original o sus herederos. Se puede por tanto copiarlas, distribuirlas, adaptarlas, etc… Pero sin olvidar que al hacerlo se pueden crear nuevas imágenes o una obra derivada que sí estará protegida. Se representa con un símbolo de Copyright tachado.

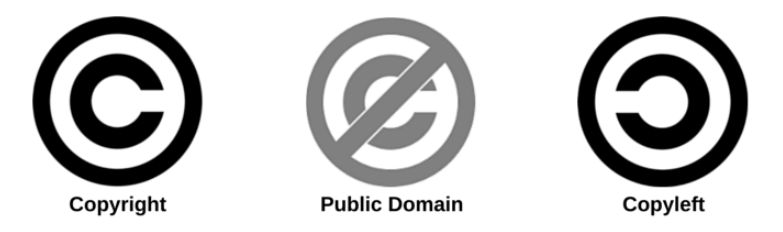

#### **Límites a los derechos exclusivos de la Propiedad Intelectual**

A pesar de los derechos exclusivos que la Ley de Propiedad Intelectual otorga a l@s titulares, tanto los tratados internacionales como la ley española prevén ciertas excepciones (tasadas en los artículos 31 al 40bis de la LPI). Exponemos una síntesis de **algunas excepciones:**

- **Reproducciones Provisionales y copia Privada** [\(art 31\)](http://noticias.juridicas.com/base_datos/Anterior/r9-rdleg1-1996.l1t3.html#a31): La ley permite la realización de reproducciones (copias) a partir de una obra publicada y a la que se haya accedido lícitamente para un uso privado, no para un uso colectivo ni lucrativo. Por esto mismo la copia de una obra en un blog o web no está amparada por esta excepción ya que al publicar dicha obra en Internet estamos haciendo un uso colectivo. Esto permite a las personas físicas realizar reproducciones/copias de obras sin autorización, siempre que se cumplan algunos requisitos:
	- La reproducción la debe realizar una persona física para su uso privado.
	- Se debe realizar sobre obras a las que se haya accedido legalmente.

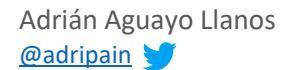

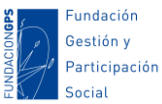

- La copia resultante no puede ser objeto de utilización colectiva ni lucrativa.
- **Cita e Ilustración de la enseñanza** [\(art 32\)](http://noticias.juridicas.com/base_datos/Anterior/r9-rdleg1-1996.l1t3.html#a32)**:** Llamado popularmente "**derecho de cita**". Nos permite incluir en una obra propia fragmento de otras ajenas siempre que la inclusión se realice con fines docentes y/o de investigación. También es posible difundir conferencias, locuciones, informes ante los Tribunales… que se hayan pronunciado en público, siempre y cuando la finalidad sea informar sobre temas de actualidad. La cita requiere que siempre deba mencionarse la fuente y el nombre del autor.

**Con respecto al uso de fragmentos de obras en la enseñanza e investigación**, se amplía el alcance de la excepción legal relativa a la ilustración en la enseñanza y la investigación, al amparo de una Directiva comunitaria de 2001, que hasta ahora era muy restrictivo en nuestro país. Así, **se permite el uso gratuito de pequeños fragmentos de obras u obras aisladas de carácter plástico o fotográfico para ilustrar la enseñanza reglada** (universitaria y no universitaria) y la investigación. En caso de ser manuales o libros de texto, la comunicación pública de fragmentos será gratuita, siempre que los profesores o ponentes ofrezcan un enlace a un sitio web donde adquirir legalmente dichos contenidos. Se podrá hacer uso de estos fragmentos en las actividades educativas que se realicen fuera de los centros educativos, para atender las nuevas formas de enseñanza virtual.

Cuando se trate de la reproducción parcial de obras y publicaciones protegidas para fines educativos o de investigación más allá de pequeños fragmentos, por ejemplo, capítulos de libros o artículos de revistas, no será necesaria una autorización expresa. Sin embargo, devengará una remuneración que se tramitará a través de las entidades de gestión. Quedan excluidos de esta remuneración los contenidos de los que sean titulares las universidades o centros públicos de investigación y aquellos sobre los que éstos tengan un contrato de licencia.

- **Utilización de Obras con ocasión de informaciones de actualidad y situadas en vías públicas** [\(art 35\):](http://noticias.juridicas.com/base_datos/Anterior/r9-rdleg1-1996.l1t3.html#a35) la LPI permite reproducir, distribuir y comunicar obras que pueda ser vista u oída con ocasión de informaciones sobre acontecimientos de la actualidad en la medida justificada por dicha finalidad informativa, como por ejemplo, dar la noticia de un concierto reciente o de una exposición de arte. Además, la Ley permite reproducir, distribuir y comunicar por medio de procedimientos audiovisuales, cualquier obra que se halle situada de forma permanente en la vía pública, incluyendo parques, calles o plazas. De esta forma, un bloguer podrá hacer un fotolog de monumentos o esculturas situados en calles, plazas, edificios... públicos.
- Parodia [\(art 39\)](http://noticias.juridicas.com/base_datos/Anterior/r9-rdleg1-1996.l1t3.html#a39): La parodia es la imitación burlesca de una persona, de un acontecimiento o de una obra. La LPI permite parodiar la obra de una tercera persona siempre y cuando no haya riesgo de confusión entre la obra parodiante y la parodiada, y no se infiera un daño a la obra original o a su autor. Es importante resaltar que no está permitido utilizar una obra para burlarse de algo ajeno a ella, por ejemplo, utilizar una obra de arte para reírse de un político o de un personaje famoso. La obra parodiante debe tener la única finalidad de burlar la obra parodiada (por ejemplo, las típicas películas donde parodian o se ríen de otras películas de éxito).

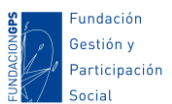

- **Utilización en establecimientos educativos**: La representación o ejecución de una obra en el curso de las actividades de una institución de enseñanza por el personal y los estudiantes de tal siempre y cuando no se cobra por la entrada ni esta actividad tenga algún fin de lucrarse directa o indirectamente.

#### **Registro y protección de obras**

Recordamos que **cualquier registro no es obligatorio, es un acto voluntario**. El registro sólo es un medio de prueba legal ante terceros. Si hemos registrado una obra, normalmente los derechos de autor duran toda la vida del autor/a y setenta años después. Tras este plazo pasa a ser de titularidad pública y puede ser usado de forma libre por cualquiera.

También en este sentido **a la hora de nutrir de contenido, sobre todo audiovisual, nuestros espacios o publicaciones nos podemos servir de bancos de recursos** públicos.

#### **El Registro en la Propiedad Intelectual**

El Registro de la Propiedad Intelectual es un organismo público. A través de la inscripción en el mismo de las obras susceptibles de protección, **se obtiene un medio de prueba a fin de acreditar quién es el autor o la autora de una obra inscrita y a quién corresponden los derechos económicos o de explotación de la obra**. Como ya se ha dicho, la inscripción en el registro no es requisito obligatorio para reconocer una autoría. La legislación sobre propiedad intelectual reconoce la autoría automáticamente a quien realice una obra solo por el mero hecho de crearla. El Registro, al ser público, cualquier persona puede informarse sobre las obras inscritas, sus autores/as o bien los titulares/as de los derechos de explotación o económicos. **Cualquier obra susceptible de ser protegida mediante los derechos de autor, puede ser inscrita en el Registro General de la Propiedad Intelectual**.

**Otros registros y adquisición de licencias: Creative Commons: Creative Commons** es una ONG sin ánimo de lucro cuya finalidad es reducir las barreras legales por medio de una nueva legislación más adaptada a las nuevas tecnologías. La adquisición de este tipo de licencias en España encuentra su base y fundamento en el art 17 de la LPI:

*Artículo 17. Derecho exclusivo de explotación y sus modalidades: "Corresponde al autor el ejercicio exclusivo de los derechos de explotación de su obra en cualquier forma y, en especial, los derechos de reproducción, distribución, comunicación pública y transformación, que no podrán ser realizadas sin su autorización, salvo en los casos previstos en la presente Ley".*

**La adquisición de una licencia Creative Commons es gratuita y se puede realizar desde la red** en pocos pasos muy sencillos. Existen **varios tipos de licencias** que podemos atribuir a nuestra obra: reconocimiento (que obliga a reconocer siempre al autor/a), no comercial (prohíbe la utilización de la obra con usos comerciales), sin obras derivadas (prohíbe la adaptación o modificación de la obra original) y compartir igual (permite la creación de obras derivadas pero siempre bajo la misma licencia que la original). Mediante la combinación de estas licencias se pueden generar 6 tipos de licencias diferentes que podemos aplicar a nuestra obra. **La adquisición de una de estas licencias obliga a colocar el logo de Creative Commons (** $\circledcirc$ **) en** nuestra página web, libro, producción audiovisual…; así como el tipo de licencia adquirida, de manera que cualquier usuario este informado de los derechos de esa obra. Este tipo de

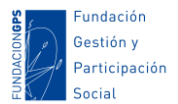

licencias puede sernos de gran utilidad ya que comparte la misma filosofía de colectividad e intercambio de la red 2.0 a la vez que protege nuestra obra (las licencias Creative Commons lleva implícito el Copyright, no podemos licenciar una obra que no sea nuestra). Para más información y adquisición de licencias podemos visitar: [http://es.creativecommons.org.](http://es.creativecommons.org/)

# <span id="page-43-0"></span>Captación y uso de imágenes

#### **Marco legal específico:**

**1) Constitución Española. Artículo 18:**

*1. Se garantiza el derecho al honor, a la intimidad personal y familiar y a la propia imagen.*

*4. La Ley limitará el uso de la informática para garantizar el honor y la intimidad personal y familiar de los ciudadanos y el pleno ejercicio de sus derechos.*

*2)* **[Ley Orgánica 1/1982, de 5 de mayo, de protección civil del derecho al honor, a la](https://www.boe.es/buscar/act.php?id=BOE-A-1982-11196)  [intimidad personal y familiar y a la propia imagen.](https://www.boe.es/buscar/act.php?id=BOE-A-1982-11196)**

*Art. 2.2.- No se apreciará la existencia de intromisión ilegítima … cuando el titular del derecho hubiere otorgado al efecto su consentimiento expreso.*

*Art. 7.- Tendrán la consideración de intromisiones ilegítimas: 7.5. La captación, reproducción o publicación por fotografía, filme o cualquier otro procedimiento, de la imagen de una persona en lugares o momentos de su vida privada o fuera de ellos, salvo los casos previstos en el artículo 8.2.*

*Art. 8.2. En particular, el derecho a la propia imagen no impedirá:*

*Su captación, reproducción o publicación por cualquier medio, cuando se trate de personas que ejerzan un cargo público o una profesión de notoriedad o proyección pública y la imagen se capte durante un acto público o en lugares abiertos al público.*

*La utilización de la caricatura de dichas personas, de acuerdo con el uso social.*

*La información gráfica sobre un suceso o acaecimiento público cuando la imagen de una persona determinada aparezca como meramente accesoria.*

*3)* **Declaración Universal de los Derechos Humanos. Artículo 12**: *Nadie será objeto de injerencias arbitrarias en su vida privada, su familia, su domicilio o su correspondencia, ni de ataques a su honra o a su reputación. Toda persona tiene derecho a la protección de la ley contra tales injerencias o ataques.*

**4) Ley Orgánica 3/2018, de 5 de diciembre, de Protección de Datos Personales y garantía de los derechos digitales.**

Por otra parte, al margen de que se afecte o no el derecho a la intimidad y a la propia imagen, **las imágenes gráficas y fotográficas de personas identificadas o identificables también tienen consideración de datos de carácter personal**, por lo que habrá consideraciones, más allá de las que aquí hacemos, a la luz de la *[Ley Orgánica 3/2018, de 5 de diciembre, de Protección de](https://www.boe.es/eli/es/lo/2018/12/05/3)  [Datos Personales y garantía de los derechos digitales](https://www.boe.es/eli/es/lo/2018/12/05/3)*.

Por tanto, de forma general, si queramos **difundir imágenes de personas reconocibles necesitamos de su autorización previa**. Ahora bien, **si la persona mayor de edad NO forma parte del motivo principal de la imagen**, si no que mostramos un plano general del entorno y contexto de la actividad donde salga mucha más gente (como podría ser una manifestación, una carrera popular, una inauguración de un espacio público…), es decir, **aparece de forma "accesoria" aún siendo reconocible no es necesaria autorización previa para su difusión.** Aun

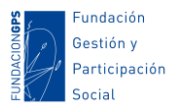

así, como las personas son dueñas de sus datos (imagen incluida) si alguien nos hace explícito que retiremos una imagen deberemos hacerlo (o al menos manipular la imagen para que no sea reconocible).

#### **El caso de l@s menores de edad**

**L@s menores de edad son un colectivo especialmente protegido** y cuentan con algunas peculiaridades importantes que deberemos tener en cuenta para evitar posibles problemas. La [Ley Orgánica 1/1996, de 15 de enero, de protección jurídica del menor](http://noticias.juridicas.com/base_datos/Privado/lo1-1996.t1.html) establece que:

- 1. *Los menores tienen derecho al honor, a la intimidad personal y familiar y a la propia imagen. Este derecho comprende también la inviolabilidad del domicilio familiar y de la correspondencia, así como del secreto de las comunicaciones.*
- 2. *La difusión de información o la utilización de imágenes o nombre de los menores en los medios de comunicación que puedan implicar una intromisión ilegítima en su intimidad, honra o reputación, o que sea contraria a sus intereses, determinará la intervención del Ministerio Fiscal, que instará de inmediato las medidas cautelares y de protección previstas en la Ley y solicitará las indemnizaciones que correspondan por los perjuicios causados.*
- 3. *Se considera intromisión ilegítima en el derecho al honor, a la intimidad personal y familiar y a la propia imagen del menor, cualquier utilización de su imagen o su nombre en los medios de comunicación que pueda implicar menoscabo de su honra o reputación, o que sea contraria a sus intereses incluso si consta el consentimiento del menor o de sus representantes legales.*
- 4. *Sin perjuicio de las acciones de las que sean titulares los representantes legales del menor, corresponde en todo caso al Ministerio Fiscal su ejercicio, que podrá actuar de oficio o a instancia del propio menor o de cualquier persona interesada, física, jurídica o entidad pública.*
- 5. *Los padres o tutores y los poderes públicos respetarán estos derechos y los protegerán frente a posibles ataques de terceros.*

Conviene saber que **no podemos mostrar públicamente imágenes de menores** (sí estos son reconocibles, aun cuando a perezcan de forma accesoria) **si no tenemos autorización de sus padres, madres o tutores/as.** En muchas entidades, en la inscripción de inicio de curso o de alguna actividad, se incluye un apartado donde se autorice al uso de las imágenes donde salgan los participantes de la entidad. ¡Ojo!: la publicación de fotografías de menores (tema habitual en los litigios de derecho matrimonial) requiere el consentimiento de ambos progenitores.

Podemos también señalar que, desde la aprobación de la Ley de Protección de datos, **los mayores de 14 años pueden firmar su propia autorización en la cesión de derechos de imagen**, ya que la LOPD establece la mayoría legal para ser titular de los datos personas a los 14 años (aunque pueden haber algunas excepciones en los que se exija también el consentimiento de los responsables del menor de edad mayor de 14 años).

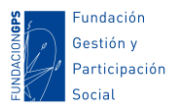

Ojo, **para los menores siempre hace falta autorización**. La normativa aplicable se contiene en la Ley orgánica 1/1982 de 5 de mayo de protección del derecho al honor, intimidad y propia imagen, la Ley Orgánica 1/1996, de protección jurídica del menor y la última instrucción 2/2006 sobre el Fiscal y la Protección del Derecho al Honor, Intimidad y propia imagen de los menores.

Teniendo en cuenta todo lo anterior, los apartados para que una autorización cumpla con los requisitos legales mínimos deben ser los siguientes:

- 1. Los datos de quien otorga el **consentimiento por escrito y debe firmar la autorización** (madre, padre o tutor/a)**.** La ley especifica que se debe contar con la autorización de ambos progenitores. También será necesario **contar el consentimiento del menor**si sus condiciones de madurez lo permiten, aunque no es obligado que dicho consentimiento sea por escrito.
- 2. Especificar **a quién o a qué entidad se cede los derechos de uso de imagen**.
- 3. **Explicitar con claridad el objeto y actividad concreta** para la que se solicita autorización de la difusión de imágenes (se deben especificar los medios o canales por dónde se llevara a cabo la difusión de esas imágenes, por ejemplo: redes sociales de la entidad, memorias y proyectos, cartelería y folletos…). Y, aunque no es obligatorio por ley, también recomendamos acompañar esta lista de usos con un párrafo de buenas prácticas para tranquilizar a los familiares y dejar claras nuestras buenas intenciones.
- 4. **Firma de los representantes legales**. Lo más apropiado es hacer firmar a los representantes la cesión de imágenes, ya que una casilla de tachado es fácilmente manipulable y sería imposible demostrar quien la ha tachado en caso de problemas. Si se usa una casilla de tachado, es conveniente acompañarla también e la opción de "no autorizo":

#### AUTORIZACIÓN NO AUTORIZACIÓN

5. Finalmente, y ya que estamos tratando y recogiendo datos personales, deberemos terminar con la declaración de cumplimiento con la Ley Orgánica de Protección de Datos (LOPD) y la cláusula informativa sobre los derechos de acceso, rectificación, portabilidad y supresión de los datos; así como el contacto donde poder ejercitar dichos derechos.

A modo de ejemplo, esto se podría concretar en una autorización como la siguiente:

*Dña………………………. con DNI……………… y D. ............................ con DNI.............................., como madre/padre o tutor del menor de edad ……………………………*

*Autorizo a la asociación/colegio/club deportivo/etc ................................. hacer uso del material fotográfico y audiovisual de las actividades que se lleven a cabo en la entidad. Las imágenes podrán ser usadas para:*

- *Difusión de actividades y eventos a través de la página web, blog y redes sociales de la entidad.*
- *Informes, memorias y proyectos de la asociación.*

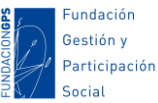

*Documentos y material gráfico impreso como carteles, folletos y manuales.*

*La entidad se compromete a que la utilización de estas imágenes en ningún caso supondrá un daño a la honra e intimidad del menor, ni será contraria a los intereses de los menores, respetando la normativa en materia de protección de datos, imagen y protección jurídica del menor.*

*Y para que así conste firmo la autorización en (municipio)………………. A (día).... de (mes)….. de (año)……..*

*Fdo:…………………………………….. Fdo:...............................................*

De conformidad con lo establecido en la *Ley Orgánica 3/2018, de 5 de diciembre, de Protección de Datos Personales y garantía de los derechos digitales*, las imágenes tomadas y los datos personales de esta autorización serán incorporadas a un fichero cuyo responsable es la entidad \_\_\_\_\_\_\_\_\_, con CIF\_\_\_\_\_\_\_\_\_\_\_ y domicilio en \_\_\_\_\_\_\_\_\_\_\_, que podrá tratar las mismas y hacer uso de ellas en los términos y para la finalidad fijados en este documento. El destinatario de estos datos será únicamente dicho responsable, quien no realizará cesión alguna de los mismos, salvo las comunicaciones a los encargados del tratamiento que colaboren en la prestación de los servicios a los que se refiere el tratamiento. La base jurídica de dicho tratamiento es el propio consentimiento, el cual podrá ser retirado en cualquier momento, sin que ello afecto al legítimo tratamiento realizado hasta dicha fecha. Dichas imágenes serán conservadas por el tiempo exclusivo para dar cumplimiento a la finalidad para la que fueron recabadas y mientras no prescriban los derechos que pueda ejercitar contra el responsable, salvo norma que disponga un plazo superior. En cualquier momento puedo ejercer los derechos de acceso, rectificación, cancelación, oposición, limitación y portabilidad, mediante escrito dirigido a \_\_\_\_\_\_\_\_\_\_\_\_\_\_\_. También tiene derecho a presentar una reclamación, si considera que el tratamiento de datos personales no se ajusta a la normativa vigente, ante la Autoridad de control (www.agpd.es).

Además, de cara a realizar una correcta autorización de uso de imágenes deberemos tener en cuenta:

- **Evitar textos que den lugar a confusión**, tipo "*si no tachas esta casilla das tu consentimiento para…*". Ante un problema legal nos pueden acusar de actuar de mala fe.
- Aunque se cuente con los permisos, no pueden ser utilizadas las imágenes en forma que sea contraria a los intereses de los menores. A este respecto, son bastante claros los artículos 4.2. y 4.3. de la *[Ley Orgánica 1/1996, de Protección Jurídica del Menor](https://www.boe.es/buscar/act.php?id=BOE-A-1996-1069)*.
- Nos hemos limitado a la normativa española, con entidades que desarrollen su actividad dentro de nuestras fronteras. Para el uso de imágenes en otros contextos como cooperación al desarrollo te recomendamos que leas nuestro artículo *[Uso de imágenes](http://hablemosdegestion.org/2016/05/20/uso-imagenes-proyectos-cooperacion-aspectos-eticos-legales/)  [en proyectos de Cooperación: aspectos éticos y legales](http://hablemosdegestion.org/2016/05/20/uso-imagenes-proyectos-cooperacion-aspectos-eticos-legales/)*.
- Debes saber que hay menores de edad que están en situaciones especiales donde podría no valer sólo la autorización de la familia: menores en pisos de acogida, familias con orden de alejamiento, centros de menores en régimen cerrado o semiabierto… donde podrías necesitar la autorización de los tutores responsables del menor o incluso un juez.

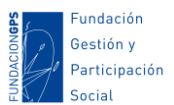

 Con respecto a las autorizaciones en los que los progenitores están separados, se puede incluir una cláusula adicional en la autorización en la que la persona firmante se compromete a informar o haber informado al otro progenitor no presente en la firma de la cesión de los derechos de imagen.

# <span id="page-47-0"></span>PROTECCIÓN DE DATOS

**El derecho de protección de datos es un Derecho Fundamental** que está a la altura de la Libertad de Expresión o la inviolabilidad del domicilio. Como tal derecho fundamental está recogido en la Constitución Española de 1978, en concreto en su artículo 18:

*18.1. Se garantiza el derecho al honor, a la intimidad personal y familiar y a la propia imagen.*

*18.4. La ley limitará el uso de la informática para garantizar el honor y la intimidad personal y familiar de los ciudadanos y el pleno ejercicio de sus derechos.*

A efectos legales, se entiende por protección de datos "*el amparo debido a los ciudadanos contra la posible utilización por terceros, en forma no autorizada, de sus datos personales susceptibles de tratamiento, para, de esta forma, confeccionar una información que, identificable con él, afecte a su entorno personal, social o profesional, en los límites de su intimidad*". El derecho fundamental a la protección de datos persigue por tanto garantizar a la ciudadanía un poder de control sobre sus datos personales, sobre su uso y destino, con el propósito de impedir su tráfico ilícito y lesivo para la dignidad y derecho del afectad@.

En la actualidad, a partir del 25 de mayo de 2018, entró en vigor el **[Reglamento General de](http://www.agpd.es/portalwebAGPD/canaldocumentacion/legislacion/union_europea/reglamentos/index-ides-idphp.php)  [Protección de Datos](http://www.agpd.es/portalwebAGPD/canaldocumentacion/legislacion/union_europea/reglamentos/index-ides-idphp.php) (RGPD) de carácter europeo**.

Por otro lado, en nuestro país (España), después de un tiempo de convivencia del RGPD europeo con la antigu[a Ley Orgánica 15/1999 de 13 de Diciembre de Protección de datos de](http://www.asociaciones.org/index.php?option=com_content&view=article&id=583&Itemid=51)  [Carácter Personal](http://www.asociaciones.org/index.php?option=com_content&view=article&id=583&Itemid=51) (LOPD), en diciembre de 2018 se aprobó la nueva **[Ley Orgánica 3/2018, de 5](https://www.boe.es/buscar/doc.php?id=BOE-A-2018-16673)  [de diciembre de Protección de Datos Personales y garantía de derechos digitales](https://www.boe.es/buscar/doc.php?id=BOE-A-2018-16673)**.

## **Aspectos legales a tener en cuenta en materia de protección de datos en la comunicación online**

Hablando de comunicación online, hay varios casos en los que estarás recogiendo datos personas y, por tanto, deberás cumplir con la actual normativa sobre protección de datos:

- Si permites **comentarios en tu blog o web**, donde habitualmente son necesario nombre y mail.
- **Formularios de contacto**, donde son necesarios algunos datos básicos como el mail o el nombre.
- *Plugins* **o** *widget* **de suscripción** a las entradas o a un boletín, donde las personas deben facilitarnos al menos su dirección de mail.
- **Formularios de recogidas de datos** como los que se puedan usar para la inscripción a un servicio, curso, sistemas de donaciones…

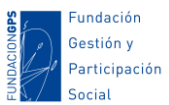

#### **Tiendas virtuales u otros portales de compra de productos o servicios.**

Podemos resumir algunas de las principales características de las actuales normativas en materia de protección de datos:

- Se deja de hablar de ficheros para hablar de **tratamientos**. Según el tipo de tratamiento deberemos establecer un nivel de riesgo. Y, en base a éste, decidir qué medidas de seguridad son adecuadas.
- **Se suprime la obligatoriedad de la LOPD de notificar a la Agencia de Protección de Datos los ficheros**. En su lugar, se debe **definir un protocolo interno** con respecto a las operaciones de tratamiento de datos, algo similar a lo que se estipulaban en los actuales documentos de seguridad.
- **Se amplían los datos especialmente protegidos**, incluyendo datos genéticos y biométricos, y las infracciones y condenas penales.
- **Se aumentan las obligaciones informativas** de cara a los usuarios, y se exige más transparencia en la información. También se especifica la necesidad de usar un lenguaje claro y sencillo en esta información, huyendo de las clausulas complejas y muy técnicas.
- S**e necesita el consentimiento expreso** para la cesión de datos, no valiendo simplemente el consentimiento tácito o por defecto.
- Si se produce alguna **brecha de seguridad** que comprometa la privacidad de los datos personales, se deberá comunicar a las autoridades de control y, según el tipo de información comprometida, a los afectados (en un plazo máximo de 72 horas).
- Se **incrementan algunas sanciones**.
- Aparece el **derecho al olvido**. Este permite a los titulares de sus datos revocar el consentimiento y solicitar la supresión y eliminación de los datos en redes sociales o buscadores de internet. También aparece el derecho a la portabilidad y el de limitación de tratamiento.

Lo más probable es que desde tu página web realices uno o varios de los casos mencionados, así que vamos a ver algunos **aspectos que debemos tener en cuenta en nuestra comunicación online para cumplir con esta nueva normativa**.

En primer lugar, te comento todos los **apartados que debes tener y revisar en tus comunicaciones online**:

- **Páginas a destacar en una primera capa informativa** (por ejemplo, el *footer* de tu web):
	- o Política de privacidad.
	- o Política de cookies. En esta página ya no vale informar sobre qué son las cookies a nivel general, sino que debes especificar las cookies concretas propias y de terceros que se descargaran al abrir nuestra web.
	- o Aviso legal.
- **Coletillas legales** a incluir en diversos soportes (y en los que deberás enlazar las páginas mencionadas anteriormente):
	- o Formulario de contacto.

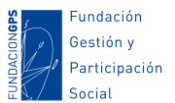

- o Formulario de comentarios en un blog, así como en los textos de confirmación enviados tras la suscripción (doble *opt-in* o simple comunicación de la inscripción).
- o Formulario de suscripción a un boletín.
- o El píe de tus *nesletters*.
- o La firma de vuestros mails corporativos.

Además de revisar y/o crear todos estos apartados, vamos a ver algunos **aspectos que debemos tener en cuenta en nuestra comunicación digital para cumplir con esta normativa**:

 **Deberemos revisar cómo registramos el consentimiento de la cesión de datos de las personas cuando se registran en nuestras campañas de comunicación** (por ejemplo, a la suscripción de un boletín electrónico). Hasta ahora era suficiente reflejar un consentimiento tácito (por ejemplo "*al registrarme acepto la política de privacidad*"). Pero **esta normativa nos obliga a contar con un consentimiento explícito (tiene que haber una** *acción positiva y ha de ser inequívoco).* Esto podemos concretarlo en **añadir una casilla de aceptación (que no podrá estar premarcada por defecto)**. Por ejemplo, en nuestro caso hemos adaptado nuestro formulario de registro [a nuestro](http://www.asociaciones.org/boletin/asociaciones.html)  [boletín](http://www.asociaciones.org/boletin/asociaciones.html) de la siguiente forma:

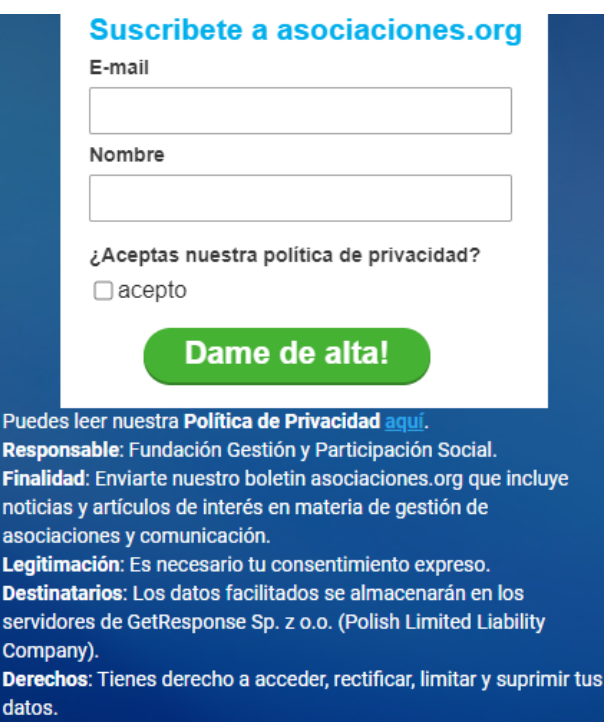

*Ejemplo de coletilla legal despúes de la firma de los mails o los boletines electrónicos:*

*AVISO LEGAL: La información contenida en este mensaje y/o archivo(s) adjunto(s), enviada desde (nombre organización), es confidencial y está destinada a ser leída sólo por la(s) persona(s) a la(s) que va dirigida. Le recordamos que sus datos han sido incorporados a nuestro sistema de tratamiento y que siempre y cuando se cumplan los requisitos exigidos por la normativa, usted podrá ejercer sus derechos de acceso, rectificación, limitación de tratamiento, supresión, portabilidad y oposición/revocación, en los términos que establece la normativa vigente en materia de protección de datos, dirigiendo su petición a la dirección postal (dirección postal) o bien a través de correo electrónico xxxxxxxx@xxxx.xxx.*

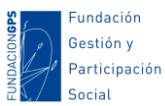

Esta estructura debe estar en todos los formularios de la web donde se recojan datos personales: comentarios, suscripción por mail, ficha de un cliente…

Con respecto a los **boletines,** otra acción que podemos implementar (y complementar con otras) en nuestras campañas de email es el **doble** *opt-in*. Este consiste en pedir una doble confirmación. Por ejemplo, cuando nos suscribimos a un boletín y recibimos un primer mail con un enlace de confirmación.

 **Informar a l@s usuari@s con total claridad y transparencia de sus derechos**. En la actual LOPD, el requisito de informar al destinatario sobre todos los aspectos que afectaban al tratamiento de sus datos era un requisito básico.

Los **derechos ARCO** (acceso, rectificación, cancelación y oposición) pasan a ser los **derechos POLIROSA** (portabilidad, limitación del tratamiento, rectificación, oposición, supresión -también llamado derecho de olvido- y acceso). [Marina Brocca, en el blog de](https://blog.mailrelay.com/es/2016/09/13/ley-de-proteccion-de-datos-email-marketing-legal)  [Mail Relay,](https://blog.mailrelay.com/es/2016/09/13/ley-de-proteccion-de-datos-email-marketing-legal) nos comenta que **para las personas físicas deben quedar claros los siguientes puntos** (podemos incluirlos en las clausulas informativas de nuestra política de protección de datos o políticas de privacidad):

- o *Que sus datos personales se están recogiendo, utilizando o consultando.*
- o *La medida en que dichos datos son o serán tratados.*
- o *Las posibles consecuencias de no facilitar tales datos.*
- o *Los fines del tratamiento a que se destinan los datos personales y la base jurídica del tratamiento.*
- o *La identidad de los destinatarios o las categorías de destinatarios de los datos personales.*
- o *La identidad del responsable de la gestión y si procede, del delegado de protección de datos.*
- o *El plazo durante el cual se conservarán los datos personales o, cuando no sea posible, los criterios utilizados para determinar este plazo (esto si es una novedad).*
- o *La existencia del derecho a solicitar al responsable del tratamiento el acceso a los datos personales que haya facilitado, su rectificación o supresión, o la limitación de su tratamiento, o a oponerse al tratamiento, así como el derecho a la portabilidad de los datos.*
- o *La posibilidad de ejercitar el derecho a presentar una reclamación ante una autoridad de control*
- o *La existencia de decisiones automatizas, incluida la elaboración de perfiles, información significativa sobre la lógica aplicada, así como la importancia y las consecuencias previstas de dicho tratamiento para el interesado.*
- o *La intención del responsable de transferir sus datos personales a un tercer país u organización internacional y la existencia o ausencia de una decisión de adecuación de la Comisión.*

Tanto la política de Privacidad como la información a los usuari2s de sus derechos ha de ser de forma clara, transparente, inteligible y con un **lenguaje claro y sencillo (incluso anima a usar iconos)**. Por tanto, deberemos huir del lenguaje legal farragoso.

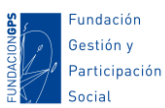

- **Si trabajamos con menores**, el RGPD establece condiciones específicas para obtener su consentimiento: **no podrán ofrecerse servicios de la sociedad de la información a menores de 16 años sin el consentimiento paterno o del tutor legal**, salvo que una ley nacional establezca una edad inferior que, en ningún caso, será menos de 13 años (**en el caso español la edad mínima legal para la cesión de datos según la LOPD es de 14 años, y no específica nada sobre servicios a la sociedad de la información**).
- **Con respecto a los comentarios en un blog**, también es necesario solicitar el consentimiento explícito de la política de privacidad. En algunos gestores de contenidos como Wordpress, esto podremos implementarlo fácilmente gracias a plugins como este de [Enrique J. Ross.](https://www.enriquejros.com/plugins/plugin-lopd-comentarios-wordpress/)
- Por último, **con respecto a los formularios de contacto**, más de lo mismo. También será necesario añadir un *checkbox* con el consentimiento.

Para una mayor lectura sobre las principales modificaciones de este reglamento europea y las diferencias con nuestra normativa es recomendable leer: *[Aplicación práctica \(y progresiva\)](http://www.lopdat.es/noticias/aplicacion-practica-y-progresiva-del-nuevo-reglamento-europeo-de-proteccion-de-datos)  [del nuevo Reglamento europeo de protección de datos](http://www.lopdat.es/noticias/aplicacion-practica-y-progresiva-del-nuevo-reglamento-europeo-de-proteccion-de-datos)* o *[GDPR/RGPD: qué es y cómo va a](https://www.xataka.com/legislacion-y-derechos/gdpr-rgpd-que-es-y-como-va-a-cambiar-internet-la-nueva-ley-de-proteccion-de-datos)  [cambiar internet la nueva ley de protección de datos](https://www.xataka.com/legislacion-y-derechos/gdpr-rgpd-que-es-y-como-va-a-cambiar-internet-la-nueva-ley-de-proteccion-de-datos)*.

Y la propia Agencia de Protección de Datos Española ha puesto a nuestra disposición una herramienta para ayudarnos a implementar esta nueva normativa: *[Facilita Régimen General](https://www.aepd.es/herramientas/facilita.html)  [de Protección de Datos](https://www.aepd.es/herramientas/facilita.html)*.

También, la AEPD, tiene otras herramientas como *[Comunica-Brecha RGPD](https://www.aepd.es/es/guias-y-herramientas/herramientas/comunica-brecha-rgpd)*, cuyo bjetivo es promover la transparencia y responsabilidad proactiva entre los responsables y permitir a l@s afectados por una brecha de seguridad conocer cuándo sus derechos y libertades pueden estar en riesgo. La herramienta es gratuita, fácil de utilizar y se basa en un breve formulario cuyas respuestas pueden indicar si existe riesgo asociado a una brecha de seguridad.

Otros enlaces de interés podrían ser las diferentes [Guías de la Agencia de Protección de Datos,](https://www.aepd.es/guias/index.html) e[l Decálogo de recursos de ayuda de la AEPD](https://www.aepd.es/es/guias-y-herramientas/guias/decalogo-de-recursos-de-ayuda) , o su [listado de cumplimiento normativo.](https://www.aepd.es/media/guias/guia-listado-de-cumplimiento-del-rgpd.pdf)

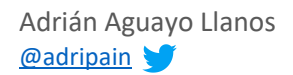